## **UNIVERZITA PARDUBICE DOPRAVNÍ FAKULTA JANA PERNERA KATEDRA DOPRAVNÍCH PROSTŘEDKŮ**

# **VÝUKOVÝ SOFTWARE PRO HOSPODÁRNÝ ZPŮSOB JÍZDY MOTOROVÝCH VOZIDEL**

**DIPLOMOVÁ PRÁCE** 

**2008** 

Univerzita Pardubice Dopravní fakulta Jana Pernera Katedra dopravních prostředků Akademický rok: 2007/2008

## ZADÁNÍ DIPLOMOVÉ PRÁCE

(PROJEKTU, UMĚLECKÉHO DÍLA, UMĚLECKÉHO VÝKONU)

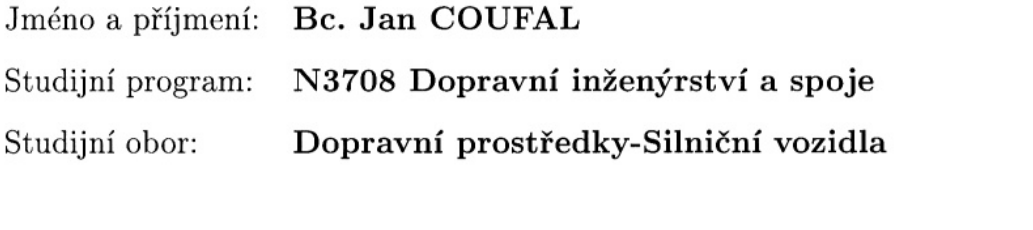

Název tématu: Výukový software pro hospodárný způsob jízdy motorových vozidel

#### Zásady pro vypracování:

Rozbor problematiky jízdy vozidla přímým směrem Rozbor problematiky spotřeby paliva Návrh algoritmu pro simulaci jízdy dvounápravového vozidla přímým směrem Realizace navrženého algoritmu v podobě programové aplikace Doplnění aplikace o výukový a instruktážní oddíl s tématy: - podélná stabilita stojícího vozidla - problematika jízdních odporů

- 
- brždění kolových vozidel

Rozsah grafických prací:

Rozsah pracovní zprávy:

Forma zpracování diplomové práce: tištěná

Seznam odborné literatury:

TESAŘ, MIROSLAV, VALA, MIROSLAV Teorie a konstrukce silničních vozidel I. Pardubice: Univerzita Pardubice, 2003.

VLK, FRANTIŠEK Dynamika motorových vozidel. Brno: Nakladatelství a vydavatelství VLK, 2000.

PROCHÁZKA, STRAKOŠ Borland Delphi - Průvodce vývojáře I. Nakladatelství a vydavatelství Mobil Media 2002

HOLAN, TOMÁŠ Delphi v příkladech. Vydavatel BEN - technická literatura 2001

Vedoucí diplomové práce:

Datum zadání diplomové práce: Termín odevzdání diplomové práce: Ing. Tomáš Zikmund, Ph.D. Katedra dopravních prostředků

18. února 2008 26. května 2008

Pulit

prof. Ing. Bohumil Culek, CSc. děkan

L.S.

doc. Ing. Miroslav Tesař, CSc. vedoucí katedry

dne

## *SOUHRN*

Diplomová práce se zabývá vztahem mezi spotřebou paliva a způsoby řízení motorového vozidla. Hlavní částí diplomové práce je softwarová aplikace navržená k tomu, aby ilustrovala uživatelům tyto uvedené závislosti a učila je tak hospodárnější provoz s nižší spotřebou.

## *KLÍČOVÁ SLOVA*

spotřeba paliva; program; softwarová aplikace; simulace; modelování charakteristik motoru

## *TITLE*

This paper deals with the relationship between the fuel consumption and ways of driving a vehicle. As its central part, it contains a software application that is designed to illustrate to its users the above-mentioned dependence and thus enable them to adopt a more economical use with a lesser consumption.

## *KEYWORDS*

fuel cosumption; program; software appliacation; simulation; Modelling engine characteristics

## **Poděkování**

Děkuji svému vedoucímu práce Doc. Ing. Tomáši Zikmundovi za připomínky, rady a hlavně za jeho lidský přístup.

Děkuji svému otci za trpělivost a za intelektuální, morální a technické zázemí.

Děkuji všem svým přátelům za jejich humor v těžkých chvílích.

## **OBSAH**

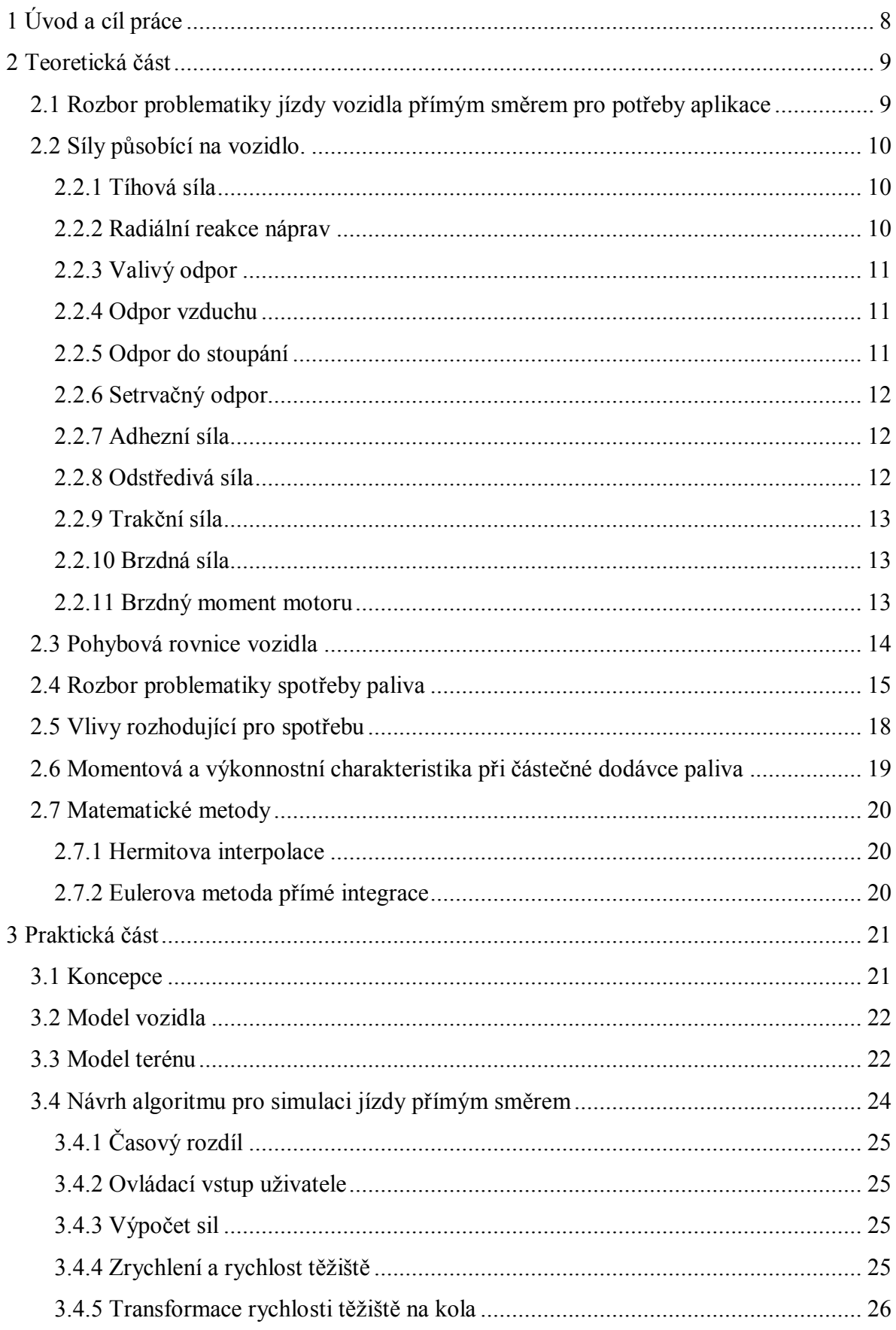

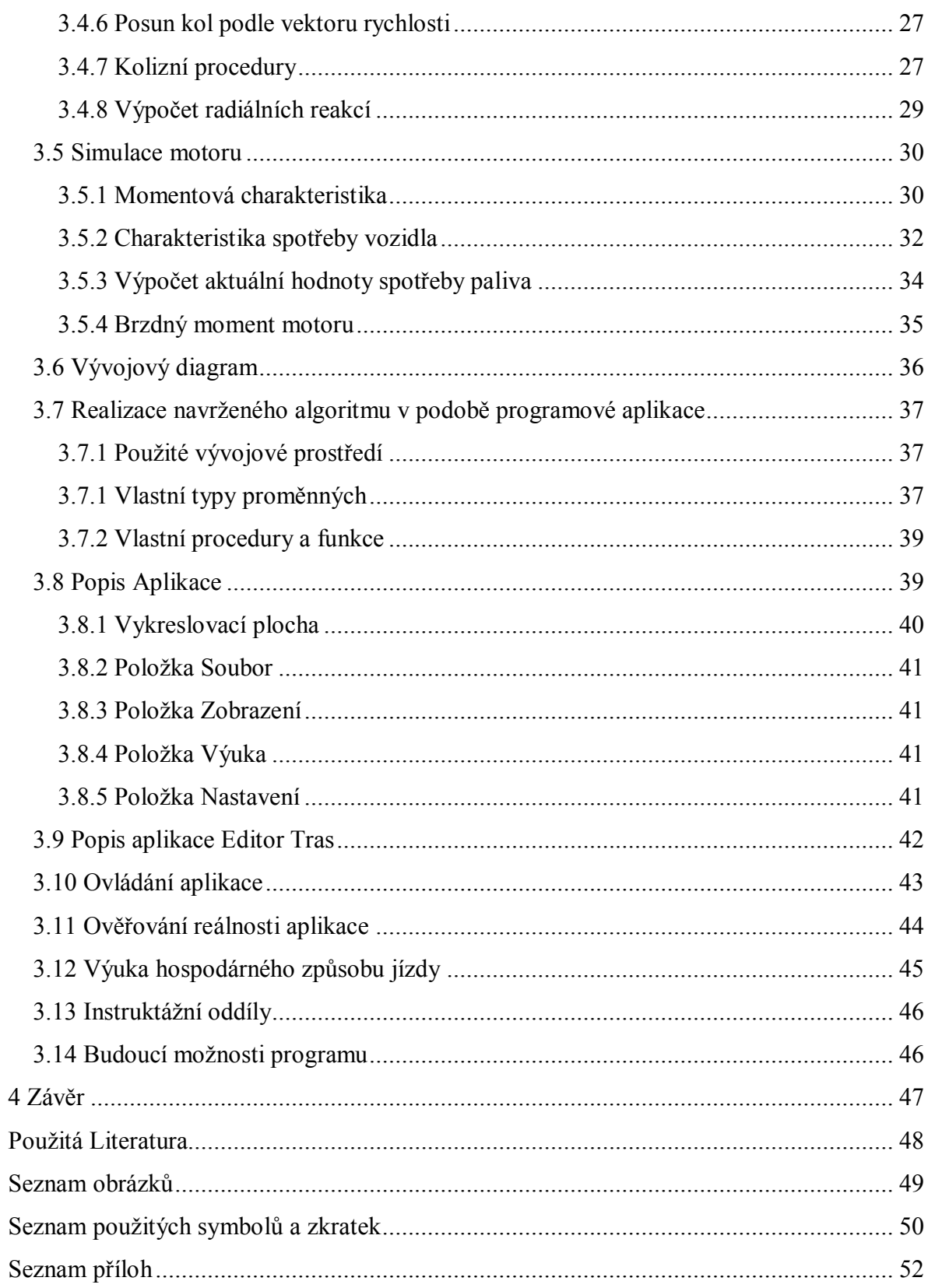

## **1 Úvod a cíl práce**

Ve světě stále rostoucích cen pohonných hmot se objevují tendence snižovat jejich spotřebu za účelem úspory. Tyto tendence jsou vedeny snahou snížit náklady a maximalizovat svůj zisk a snahou chránit životní prostřední společnosti před škodlivými plyny a prachovými mikročásticemi.

Cílem diplomové práce je tyto tendence podpořit oslovením veřejnosti výukovou, programovou aplikací, která se zabývá zvýrazněním závislosti spotřeby paliva na způsobu jízdy motorového vozidla při jízdě přímým směrem. Aplikace je interaktivní a názorná. Další výbavou aplikace jsou výukové oddíly. Práce má teoretickou a praktickou část.

V teoretické části jsou rozebrány závislosti děje, které působí na vozidlo při jízdě přímým směrem. Konkrétně se práce zabývá silami působící na vozidlo a charakteristikami motoru, zejména charakteristikou momentovou, charakteristikou spotřeby paliva a závislostí velikosti brzdného momentu motoru na otáčkách.

V praktické části jsou rozebrány algoritmy, pomocí kterých všechny teoretické závislosti sestavuji do funkčních celků. Jsou zde nastíněny principy fungování aplikace. Těžiště praktické části je v programování, kterým se ale v diplomové práci do hloubky nezabývám. Práce obsahuje popis obou programů.

Závěr je shrnutím výsledků dosažených v průběhu diplomové práce.

## **2 Teoretická část**

Teoretická část rozebírá problematiku mechaniky dopravy pro dvounápravová vozidla. Určuje síly, které na vozidlo při jízdě působí a uvádí jejich výpočet. V teoretické části se dále rozebírá problematika spotřeby paliva. V závěru teoretické části jsou uvedeny některé matematické nástroje, které jsou pro aplikaci nezbytné.

## **2.1 Rozbor problematiky jízdy vozidla přímým směrem pro potřeby aplikace**

Základem každé fyzikální simulace jsou pohybové rovnice. Pro správný popis pohybu tělesa v jeho prostředí musíme znát členy těchto pohybových rovnic. Protože je cílová aplikace zaměřena na jízdu přímým směrem, budu všechny výpočty uvažovat jen v podélné rovině. Při rozboru jízdních vlastností není potřebné zabývat se vnitřními (vazebními) silami a proto se celý model automobil uvažuje jako tuhé těleso. Dobrý přehled sil, které při jízdě přímým směrem působí na vozidlo dává literatura [1]

V cílové aplikaci je nutné znát okamžité hodnoty a působiště těchto sil v reálném čase:

- § Tíhová síla
- § Radiální reakce náprav
- § Odpor valení
- § Odpor vzduchu
- § Odpor do stoupání
- § Odpor setrvačný
- § Adhezní síla vozidla
- § Odstředivá síla
- § Trakční síla
- § Brzdná síla
- § Brzdný moment motoru

### **2.2 Síly působící na vozidlo.**

#### **2.2.1 Tíhová síla**

Tíhová síla je vektorový součet gravitační síly způsobené přitažlivostí Země a odstředivé síly způsobené její rotací. Tíhová síla každému tělesu na povrchu Země přiřazuje konstantní zrychlení g o hodnotě 9,81 m/s<sup>2</sup>, které je kolmé k povrchu a míří svisle dolů. Tuto sílu umisťujeme do těžiště, do hmotného středu vozidla.

 $G = m_a g$ 

#### **2.2.2 Radiální reakce náprav**

Radiální reakce náprav jsou reakční síly, kterými působí vozovka na vozidlo a které jsou stejně velké a přesně opačné k silám, kterými působí vozidlo na vozovku. Problém určování radiálních reakcí náprav na rovné vozovce se řeší pomocí rovnic rovnováhy.

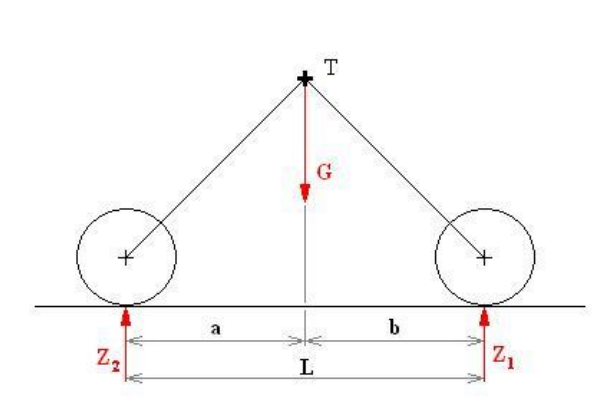

$$
\sum F_Y: Z_1 + Z_2 - G = 0
$$
  

$$
\sum M: G.a - Z_1.L = 0
$$
  

$$
Z_1 = G \frac{a}{L}: Z_2 = G \frac{b}{L}
$$

#### **Obr. 1 Radiální reakce náprav**

Síla G nemusí být nutně síla tíhová, ale složka výslednice sil působící v těžišti. Bohužel pro potřeby aplikace je tento výpočet nedostačující, protože model vozidla se pohybuje i po vozovce se zakřivením. Analytický rozbor takovéto úlohy je velice složitý a v praxi se nahrazuje výpočtem radiálních reakcí pomocí impulsů sil mezi jednotlivými výpočtovými kroky algoritmu. Takový výpočet není úplně přesný, ale pro potřeby aplikace je dostačující. Výpočtem radiálních reakcí takového případu se zabývám v praktické části.

#### **2.2.3 Valivý odpor**

Fyzikální podstata valivého odporu je vlastně v překonávání vratného momentu způsobeného deformací kola a nerovnostmi podkladu (vozovky). Valivý odpor je vyjádřen součinitelem odporu valení, který je v praxi závislý na velkém množství faktorů jako jsou například rozměry pneumatiky, huštění, rychlost jízdy, teplota a tuhost vozovky. Experimentálním měřením zjištěná hodnota valivého odporu pro pneumatiku huštěnou tlakem nad 150 kPa a pro asfalt je 0,01 až 0,03 [1]. Valení kola v aplikaci zjednodušujeme na ideální valení bez prokluzu.

Výslednou hodnotu síly valivého odporu pro celé vozidlo spočítáme jako součin součtů radiálních reakcí a součinitele odporu valení. Tuto sílu v aplikaci umisťujeme do těžiště a její směr je opačný ke směru rychlosti.

$$
F_f = f \cdot \sum Z_K
$$

#### **2.2.4 Odpor vzduchu**

Odpor vzduchu je nerovnoměrně rozložený tlak na vozidle, který vzniká obtékáním vzduchu a jeho třením o povrch vozidla. Je způsobena vazkostí (viskozitou) vzduchu.

Hodnotu odporu vzduchu vyjadřujeme jako sílu, která je závislá na hustotě vzduchu, součiniteli odporu vzduchu, ploše tomuto součiniteli odpovídající (u vozidel to zpravidla bývá čelní plocha) a na kvadrátu rychlosti. Tuto sílu umisťujeme do aerodynamického středu a její směr je opačný vektoru rychlosti. Pro zjednodušení v aplikaci uvažuji aerodynamický střed totožný s těžištěm.

$$
F_V = \frac{r}{2} \cdot c_X \cdot S_{\zeta} \cdot v_{rel}^2
$$

#### **2.2.5 Odpor do stoupání**

Při jízdě na podélném svahu působí část tíhové síly působí jako jízdní odpor. Tuto sílu ve finální pohybové rovnici nezapočítávám, protože pracuji s celou tíhovou silou jako s vektorem.

#### **2.2.6 Setrvačný odpor**

Setrvačný odpor vzniká při změně rychlosti vozidla a skládá se ze dvou složek

- 1) Odpor proti postupnému pohybu hmot vozidla
- 2) Odpor proti urychlování rotujících hmot

V praxi bývá setrvačný odpor vyjádřen setrvačnou silou závislou na hmotnosti, zrychlení a součiniteli vlivu rotujících hmot θ. Tuto sílu umisťujeme do těžiště vozidla.

$$
q = 1 + \frac{1}{m_a \cdot r_d^2} \Big[ (I_m + I_{SP}) \cdot i_c^2 + \sum I_K \Big]
$$

$$
\vec{F}_i = m_a \cdot \vec{a} \cdot \vec{q}
$$

#### **2.2.7 Adhezní síla**

Velikost sil, kterými působí vozidlo na vozovku, je omezena adhezní silou vozidla. Adhezní síla vozidla je maximální velikost tečné reakce vozovky, ve které najde trakční (nebo brzdná) síla oporu. Pokud je působící síla větší než adhezní, dojde ke skluzu kola. Adhezní síla se počítá jako součin příslušných radiálních reakcí a součinitele adheze vozovky. Tento součinitel zjednodušuji v aplikaci na konstantní hodnotu.

$$
F_{ad} = \mathbf{j} \cdot \sum Z_K
$$

#### **2.2.8 Odstředivá síla**

Při pohybu vozidla po zakřivené vozovce dochází vlivem zakřivení k působení setrvačné síly, kterou nazýváme odstředivou. Velikost této síly závisí na hmotnosti, rychlosti vozidla a vzdálenosti těžiště od pólu pohybu.

$$
F_{Od} = m \cdot \frac{v^2}{r_p}
$$

Tato síla působí v těžišti a její směr směřuje od středu otáčení. Pokud je vozovka konvexní, odstředivá síla nám může pomoci mírným zvýšením adhezní schopnosti vozidla. Naopak u konkávních vozovek (kopců) je třeba dávat pozor na sníženou adhezní schopnost. Zvláště nebezpečné jsou zatáčky na vrcholech menších kopců.

#### **2.2.9 Trakční síla**

Tato síla je dána velikostí aktuálního hnacího momentu motoru, hodnotou celkového převodového poměru, poloměrem hnacího kola a součinitelem mechanických ztrát. Působiště této síly je v čepu hnacího kola. Je omezena adhezní silou hnací nápravy.

$$
F_T = \frac{M_m \cdot h \cdot i_c}{r_d}
$$

#### **2.2.10 Brzdná síla**

Velikost brzdné síly závisí na ovládacím orgánu. Při plném sešlápnutí pedálu je velikost brzdné síly rovna celkové adhezní síle vozidla. Závislost mezi sešlápnutým pedálem a velikostí brzdné síly jsem zjednodušil na lineární závislost. Doba prodlevy brzd byla zanedbána, doba náběhu brzd byla stanovena na pevnou hodnotu. Problematika brždění může být v aplikaci dále rozšiřována.

#### **2.2.11 Brzdný moment motoru**

Odlehčovací brzdou (zpomalovací soustavou) rozumíme ústrojí, které slouží k omezení rychlosti jízdy jedoucího vozidla, nikoli však k jeho zastavení. Nejběžnější odlehčovací brzdou je vlastní motor při běhu na prázdno a při zařazeném rychlostním stupni. Brzdný moment motoru závisí na otáčkách, přičemž tuto závislost popisujeme rovnicí přímky. V běžné praxi však tato závislost lineární není, jedná se tedy o zjednodušení.

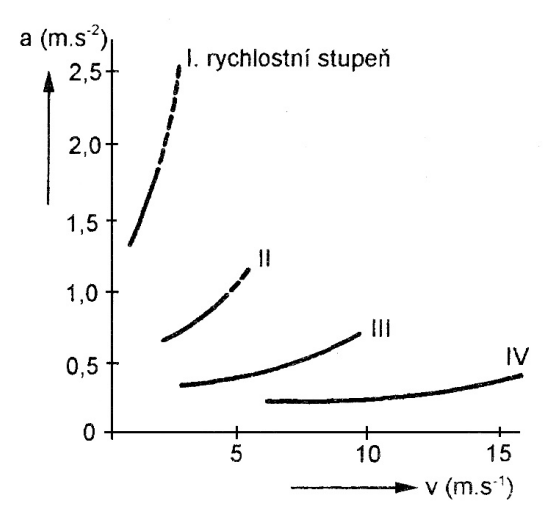

**Obr. 2 Závislost brzdného zpomalení na rychlosti při brzdění motorem** 

## **2.3 Pohybová rovnice vozidla**

Pohybová rovnice vozidla vyjadřuje dynamický účinek sil na vozidlo. Je to součet všech vnějších sil působících na vozidlo. Levá strana rovnice reprezentuje setrvačnou sílu (setrvačný moment), pravá strana rovnice zahrnuje všechny vnější síly působící při jízdě přímým směrem na vozidlo.

Po dosazení vyjádříme zrychlení, kterým se vozidlo pohybuje. Právě hodnota zrychlení a jeho směr je pro nás určující pro další pohyb vozidla. Zapsána ve vektorovém tvaru, vypadají pohybové rovnice takto:

$$
m \cdot \vec{a} \cdot \vec{q} = \vec{F}_T + \vec{F}_V + \vec{F}_f + \vec{F}_{Od} + \vec{G} + \vec{Z}_1 + \vec{Z}_2
$$
  

$$
I_a \cdot \vec{e} = \vec{Z}_1 \cdot a + \vec{Z}_2 \cdot b + \vec{F}_{f1} \cdot c + \vec{F}_{f2} \cdot d + \vec{F}_{T} \cdot c
$$

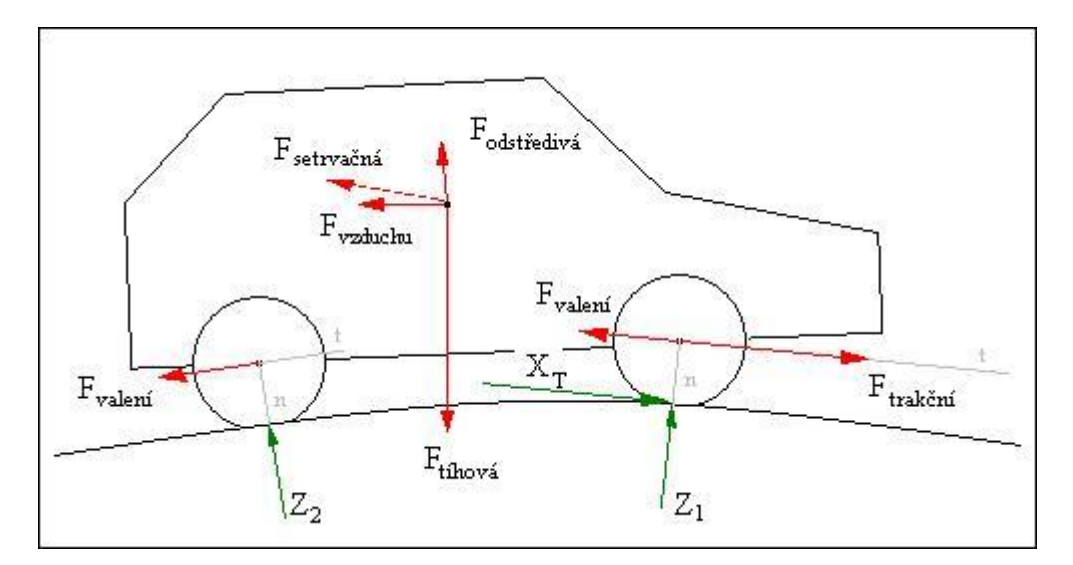

**Obr. 3 Síly působící na vozidlo** 

### **2.4 Rozbor problematiky spotřeby paliva**

Spotřeba paliva je důležitým ukazatelem hospodárnosti automobilu. Závisí především na vlastnostech motoru a na práci automobilu při překonávání jízdních odporů. Tuto závislost výrobce vyjadřuje jako závislost měrné spotřeby na otáčkách při plném zatížení motoru. Měrná spotřeba paliva se nejčastěji udává v jednotkách g. $(kW.h)^{-1}$ .

Hmotnost spotřebovaného paliva závisí hlavně na otáčkách automobilu a na stupni zatížení motoru. Další parametry, které ovlivňují spotřebu je tlak v pneumatikách a jejich šířka, součinitel odporu vzduchu (při vyšších rychlostech), hmotnost vozidla a celkový technický stav vozu.

 Pro modelování spotřeby pro potřeby aplikace bylo nutno všechny charakteristiky motoru popsat analyticky.

Příklad výrobcem udávaných vnějších charakteristik jsou charakteristiky pro motor Jaguar V12 HE. Červená křivka znázorňuje výkon, zelená kroutící moment a fialová zobrazuje spotřebu paliva (specific fuel cosumption – SFC) v závislosti na otáčkách motoru.

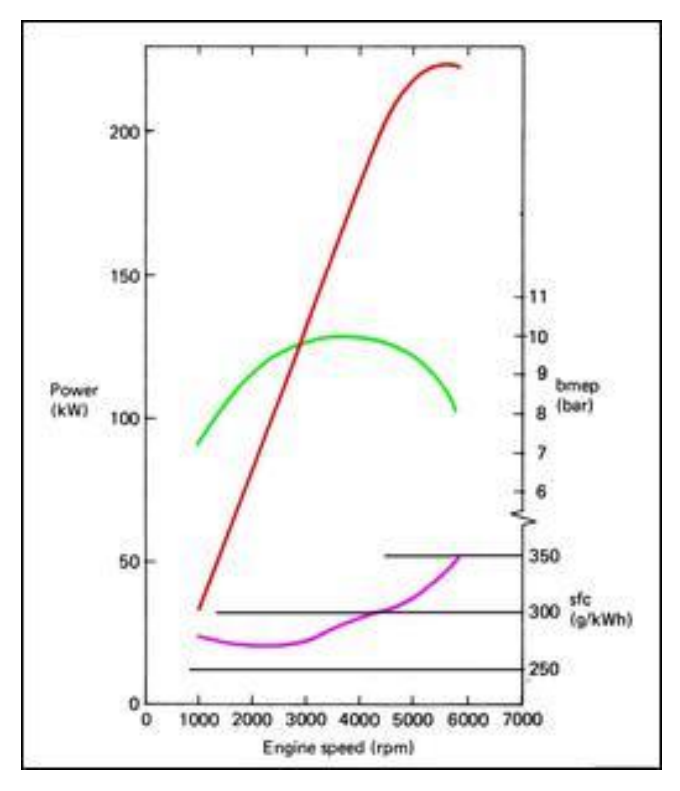

**Obr. 4 Charakteristiky motoru při plném zatížení** 

 Zatížení motoru se v převážné části provozu pohybuje v rozmezí od 30% do 70%. Proto je nutné znát nebo určit charakteristiky pro všechna zatížení motoru. Obecně platí, že čím je menší procentuální zatížení motoru, tím větší je měrná spotřeba paliva při daných otáčkách. Závislost měrné spotřeby na zatížení motoru se získává měřením a vynesením naměřených hodnot do grafu.

$$
m_{pe} = 1000 \cdot \frac{Q_{100}}{P_m}
$$
 [g.(kW.h)<sup>-1</sup>], kde

Q<sup>100</sup> je skutečná spotřeba paliva v kilogramech za hodinu P<sup>m</sup> je efektivní výkon motoru při měrné spotřebě (kW)

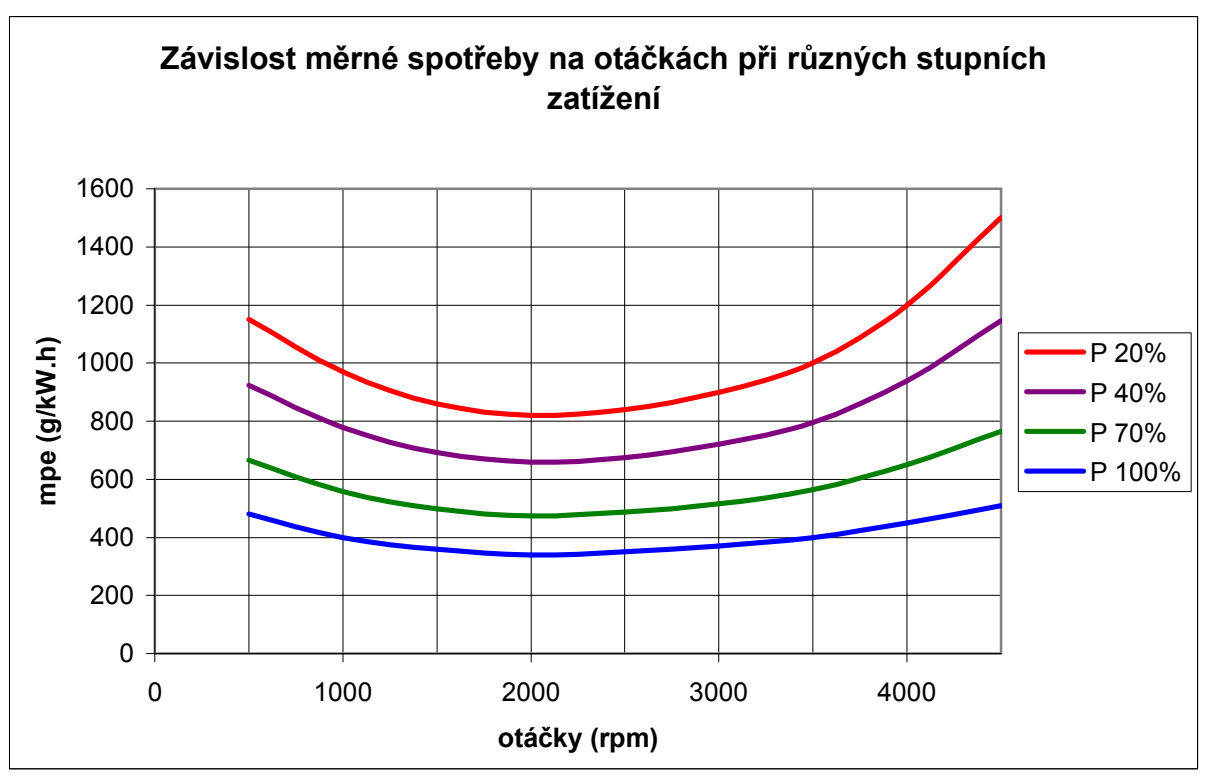

Orientační závislost měrné spotřeby na otáčkách a zatížení motoru podle [1]:

**Obr. 5 Orientační charakteristiky měrné spotřeby paliva**

Další důležitou charakteristikou, která názorně ukazuje spotřebu paliva je úplná spotřební charakteristika, též nazývána vrstevnicovou charakteristikou. Ke konstrukci takové křivky je třeba znát závislost měrné spotřeby na aktuálním výkonu při konstantních otáčkách. Čím více závislostí změny měrné spotřeby na výkonu máme (čím větší rozsah otáček proměřujeme) tím přesnější vrstevnicovou charakteristiku získáváme. Tato charakteristika dává úplný přehled o množství spotřebovávaného paliva při různých otáčkách a velikosti momentu motoru.

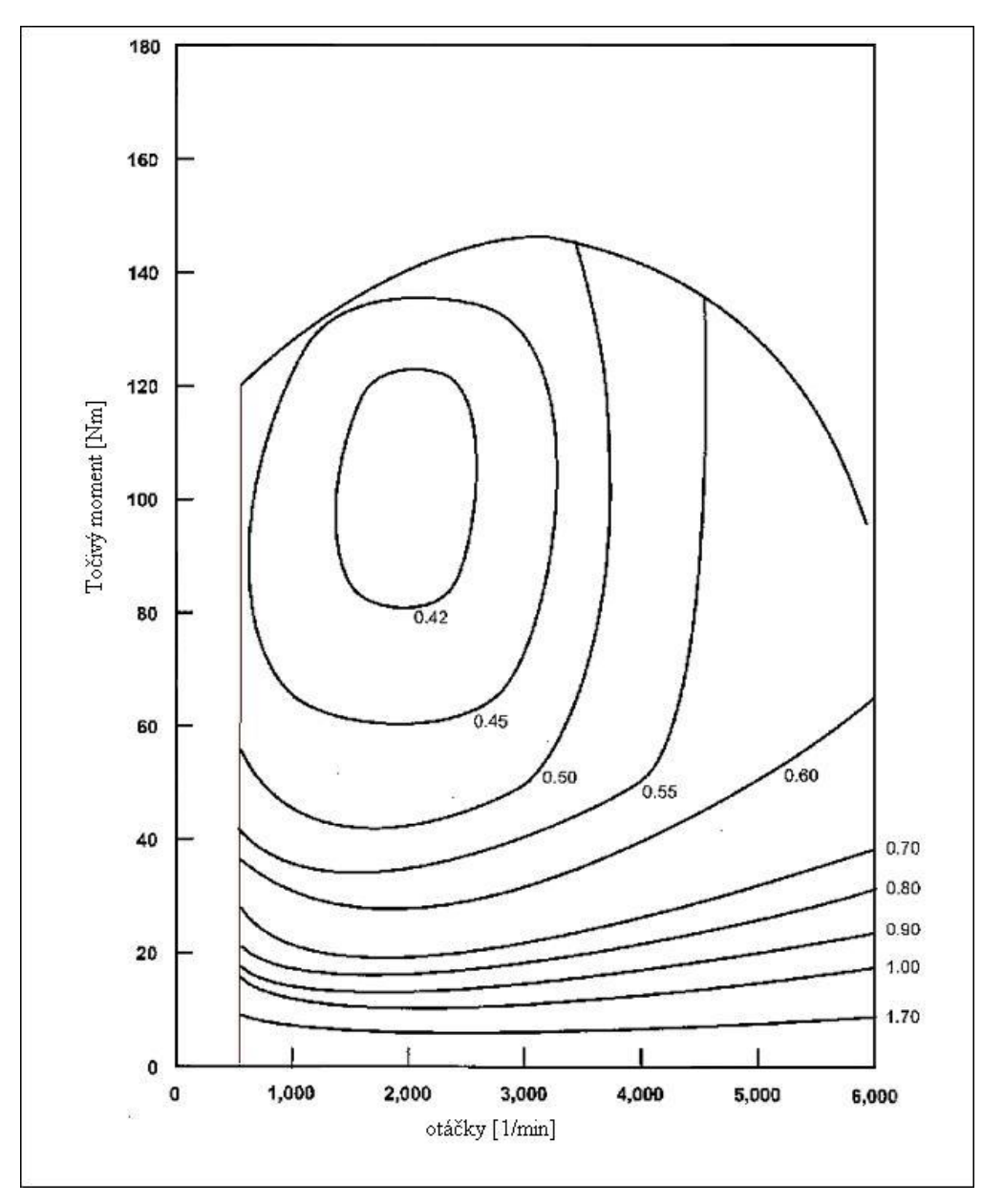

**Obr. 6 Úplná spotřební charakteristika** 

## **2.5 Vlivy rozhodující pro spotřebu**

Dle [1] faktory ovlivňující hospodárnost spotřeby spadají svým charakterem do následujících skupin:

- § Konstrukce
- § Technický stav vozidla
- § Vnější prostředí
- § Charakter provozu

Do konstrukčních vlivů zahrnujeme především pneumatiky a jejich vlastnosti. Součinitel odporu valení je jeden z nejvýznamnějších odporů při nízkých rychlostech. Dále sem patří hmotnost vozidla. Jejího snížení se výrobci automobilů snaží dosáhnout používáním plastových dílů. Mezi konstrukční vlivy patří součinitel odporu vzduchu, jehož vliv se projeví zejména při vyšších rychlostech. Zmenšování součinitele odporu vzduchu se dosahuje především zvyšování aerodynamiky karoserie montáží spoilerů.

Technický stav vozidla má vliv na spotřebu paliva zejména při jeho zhoršení. Spotřebu zvyšují podhuštěné pneumatiky, velká sbíhavost kol, nebo například vadné tlumiče.

Vnějším prostředím se rozumí především stav a charakter vozovky. Spotřeba na paliva při jízdě na polní cestě bude větší než spotřeba na dálnici.

Značný vliv na spotřebu vozidla mám hlavně charakter jízdy. Každé brždění a následná akcelerace do původního stavu vyžaduje značnou energii. Obecně lze říci, že nižší spotřebu lze dosáhnout rovnoměrnou rychlostí při jízdě na vyšších rychlostních stupních. Další výraznou úsporou paliva je brždění motorem, nebo nechávat zařazený nejvyšší rychlostní stupeň při jízdě z kopce. Touto problematikou se právě zabývá tato diplomová práce.

## **2.6 Momentová a výkonnostní charakteristika při částečné**

### **dodávce paliva**

Vnější momentová charakteristika je charakteristikou při plném zatížení motoru, kdy přívod paliva je plně otevřen. Tento stav v praxi téměř nenastává a zůstává otázka, jak vypadají obě charakteristiky při částečné dodávce paliva.

Literatura [7] uvádí tyto závislosti pro motor zážehový, dále vznětový motor s omezovací regulací a vznětový motor s výkonnostní regulací, přičemž největší význam má pro nás graf první (pro zážehový motor).

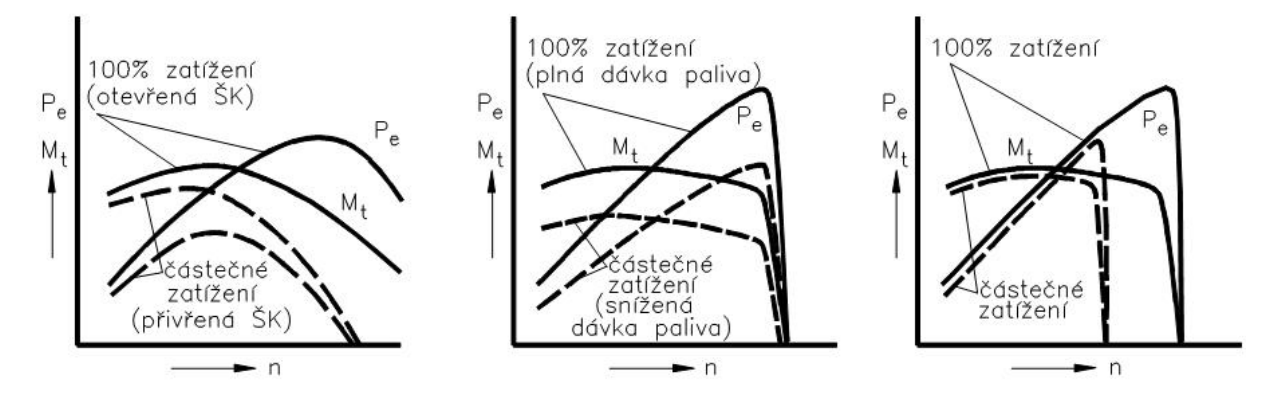

**Obr. 7 Charakteristiky zážehového a vznětových motorů při částečném zatížení** 

Z grafu je patrné, jakým způsobem se deformuje křivka při částečné dodávce paliva. Kroutící moment při minimálních otáčkách se snižuje a stejně tak se snižují i maximální otáčky, při nichž je motor schopen dodávat nenulový kroutící moment. Hodnota otáček maximálního kroutícího momentu motoru se ubývající dodávkou paliva přibližuje směrem k otáčkám minimálním.

Tyto závislosti jsou pro každý motor rozdílné. Protože jsem nenašel lepší popis charakteristik motoru při částečném zatížení, přijal jsem tento model a zabudoval jej do aplikace.

Abychom mohli spotřebu vůbec hodnotit, je třeba nalézt nebo určit analytický vztah, podle kterého bude možné momentovou charakteristiku určit pro každou procentuální hodnotu dodávky paliva z dodávky maximální a tyto výpočty provádět v reálném čase.

### **2.7 Matematické metody**

V aplikaci používám spoustu matematických výpočtů. Jedná se především o počítání s vektory, analytickou geometrii, hermitovu a lagrangeovu interpolaci a Eulerovu přímou integraci.

## **2.7.1 Hermitova interpolace**

Pro správný popis charakteristik motoru používám hermitovu interpolaci, která má tu výhodu, že pracuje i se směrnicemi v interpolovaných bodech. Tato výhoda se nepříznivě promítá do úrovně složitosti polynomu.

Hermitova interpolace je důležitá součást programu, která pomáhá určovat nejen křivky momentové a spotřební charakteristiky, ale také profil terénu. Proto považuji za důležité ji v teoretické části zmínit. Tvar polynomu:

$$
H_{2n+1} = a_0 + a_1 x + a_2 x^2 + a_3 x^3 + a_4 x^4 + a_5 x^5
$$

Výpočtový vzorec dle [5]:

$$
H_{2n+1} = \sum_{i} \left[ h_i(x) \cdot y_i + \overline{h_i(x)} \cdot y'_i \right]
$$

#### **2.7.2 Eulerova metoda přímé integrace**

Pro přímé integrování se používá několik metod. Nejjednodušší a nejrychlejší z nich je Eulerova přímá integrace. Pomocí této metody lze získat hodnotu rychlosti a posunu z hodnoty zrychlení pro určitý časový krok.

Přesnost metody závisí na velikosti časového kroku, který je v aplikaci závislý na rychlosti procesoru. Obecně se však pohybuje v řádech tisícin a přesnost pro potřeby aplikace je dostačující.

$$
v_x = v_{0x} + a_x \cdot dt
$$
  
\n
$$
v_y = v_{0y} + a_y \cdot dt
$$
  
\n
$$
pos_x = pos_{0x} + v_x \cdot dt
$$
  
\n
$$
pos_y = pos_{0y} + v_y \cdot dt
$$

20

## **3 Praktická část**

V této části se věnuji návrhu a realizace aplikace. Je zde nastíněna koncepce a myšlenkové pochody, které předcházely samotné realizaci. Část se dále zabývá volbou vhodného modelu vozidla a modelu popisu terénu.

V další části je rozebírán návrh vhodného algoritmu pro pohyb modelu vozidla. Jsou zde vysvětleny principy výpočtů a problematika počítačového modelování fyzikálních procesů. Zmíněno je taktéž vhodné simulování modelu motoru.

Po návrhu následuje realizace vlastního algoritmu. Ten jsem omezil na popis vytvořené aplikace. Těžiště této mé práce spočívá v návrhu algoritmů výše uvedených teoretických závislostí a jejich programováním, kterým se ale v diplomové práci nechci do hloubky zabývat.

## **3.1 Koncepce**

Jako vhodný způsob pojetí aplikace hodnotící spotřebu jsem zvolil dvourozměrné zobrazení dvounápravového vozidla v podélné rovině. Tento koncept se omezuje pouze na akceleraci, brždění a řazení, které jsou ovládány uživatelem z klávesnice. Aplikace úplně vypouští problematiku zatáčení, která není z hlediska spotřeby určující. Spojka je uvažována automatická.

V každém okamžiku bude uživatel informován o aktuální spotřebě paliva, takže bude moci přímo sledovat dopad svého způsobu řízení vozidla na množství spotřebovaného paliva. Sledováním těchto závislostí bude moci vyvíjet strategii, jak spotřebu snižovat.

Cílem aplikace není vytvořit věrnou simulaci, která přesně odpovídá realitě, ale vystihnout zákonitosti mezi spotřebou paliva a stylem jízdy. K tomu jsou použity prostředky a metody, které jsou pouze přibližné ale vzhledem k výpočetní kapacitě a složitosti výpočtů jsou výhodné a vzhledem k přesnosti jsou dostačující. Všechny děje na vozidle se zpětně ovlivňují. Každé další zpřesnění by znamenalo neúměrný nárůst požadavků na výpočetní kapacitu a vývoj aplikace.

### **3.2 Model vozidla**

Vozidlo v aplikaci je soubor parametrů, které toto vozidlo přímo popisují. Tyto parametry vyjadřují fyzikální veličiny, nebo stavy, ve kterých se vozidlo nachází a jejich počet a charakter je závislý na zvoleném modelu vozidla.

Model vozidla je uvažován jako tuhé těleso s hmotným středem spočívající na dvou valivých vazbách. Této model obsahuje všechny potřebné parametry potřebné k jeho pohybu. Model vozidla jsem rozdělil na čtyři funkční části a jejich výpočet provádím zvlášť. Tyto části se zpětně ovlivňují. Pro popis modelu vozidla jsem navrhl proměnnou TAuto.

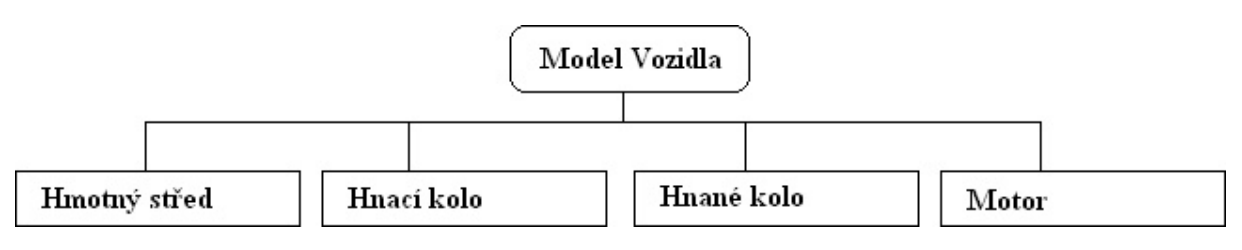

**Obr. 8 Rozdělení modelu vozidla na funkční části** 

Je potřeba říct, že model vozidla je zjednodušený. Není v něm například zahrnuto pérování ani následné tlumení kmitů. Vozovka je spojitá bez překážek a nerovností a tudíž by tyto hodnoty neměly na spotřebu takový vliv. Poloměr pneumatik je konstantní. Další zjednodušení obsahuje simulace motoru nebo mechanismus, jakým se vozidlo pohybuje. Všechny děje na vozidle se navzájem ovlivňují a ne všechny závislosti jsem uvažoval.

#### **3.3 Model terénu**

Pro pohyb modelu vozidla po nějakém spojitém terénu je třeba tento terén matematicky popsat. K tomu jsem navrhl proměnnou typu TGround, která je souborem všech informací o vozovce. Jedná se v podstatě o sadu polynomů, které na sebe spojitě navazují, z nichž každý může mít i odlišné vlastnosti, například součinitel adheze nebo součinitel odporu valení. Takové rozdělení povrchu je efektivní z hlediska numerických výpočtů a je mnohem výhodnější než jeden polynom vysokého řádu.

K vytváření tras jsem naprogramoval editor, do kterého jsem vložil funkce pro práci s polynomy a vytvořil uživatelsky přátelskou paletu nástrojů, která umožňuje namodelovat libovolný spojitý povrch. Práce s editorem je tak triviální, že nepotřebuje nápovědu. Vytvořený povrch se uloží na disk a po spuštění jízdní aplikace se dá nahrát.

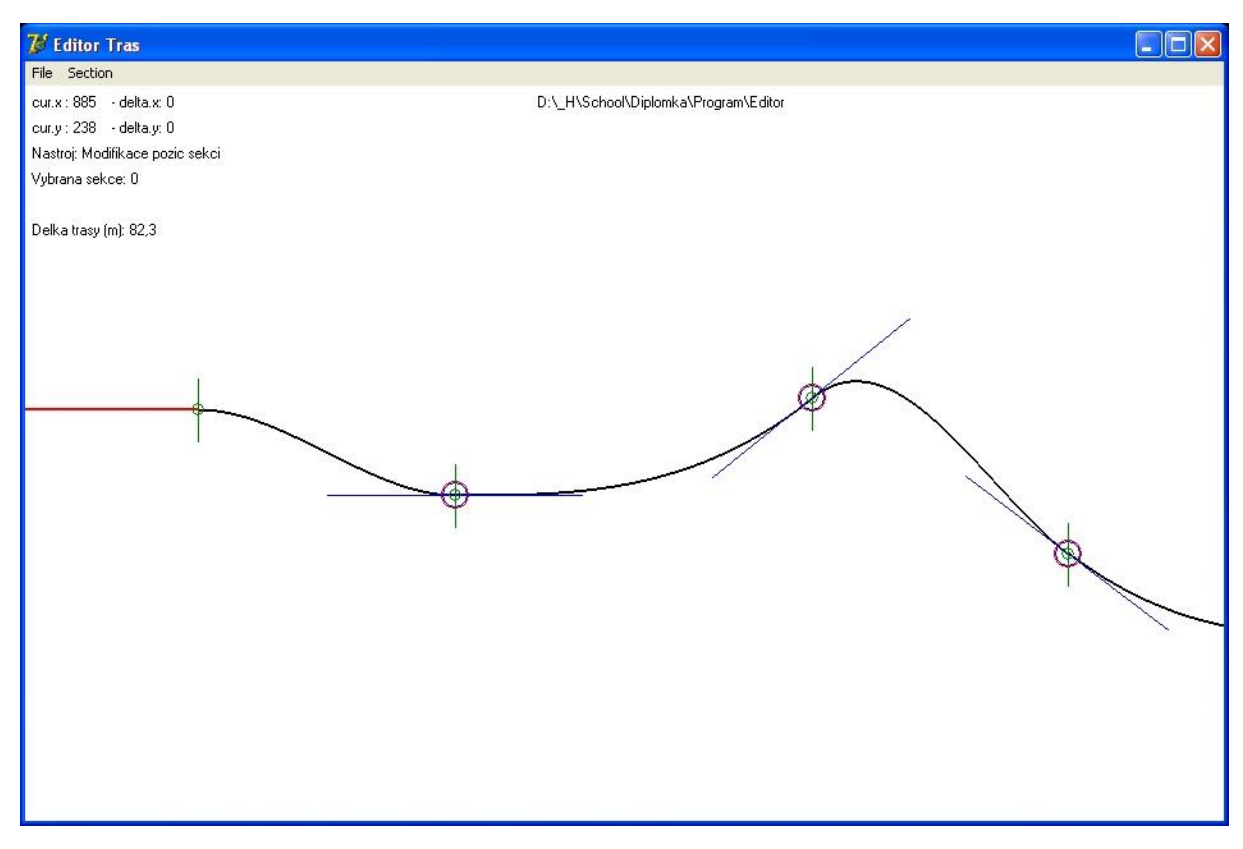

**Obr. 9 Terén s rozdělenými sekcemi** 

Podstatou terénu jsou body, ve kterých jsou známy směrnice. Mezi dvěma sousedními body se pak pomocí Hermitovy interpolace vytvoří polynom pátého řádu, který povrch mezi těmito body spojitě definuje. Prostor mezi body je označen jako sekce. Každý koncový bod sekce je počátečním bodem sekce následující. Tímto způsobem je zaručena spojitá derivace terénu. Rovné sekce jsou popsány rovnicí přímky (Lagrangeova interpolace prvního řádu).

Celý povrch mohl být zdánlivě jednodušeji naprogramován pomocí úseček. Takové řešení se mi ale zdálo nedostačující a nekorespondující s realitou. Polynominální vyjádření má ještě jednu nespornou výhodu a to že kolo se dotýká vozovky vždy jen v jednom bodě.

## **3.4 Návrh algoritmu pro simulaci jízdy přímým směrem**

Po definování modelu vozidla a terénu je třeba navrhnout způsob, jakým se bude vozidlo po tomto povrchu pohybovat. Proces pohybu vozidla po terénu v sobě obsahuje tři problematiky: určení sil, mechanismus pohybu a problematika určení správné polohy vozidla (tzv. problematika kolizí).

V této části práce bude objasněn princip, dle kterého se dějí procesy v aplikaci tak, abychom dosáhli dynamických změn modelu vozidla. Část se zabývá způsobem, jakým jsou jednotlivé kroky naprogramovány v aplikaci.

Pro pohyb tělesa po křivce určíme zjednodušující předpoklad, že pohyb tělesa je k této křivce vázán. Osy náprav se tedy pohybují po ekvidistantních křivkách. Toto opatření nám zaručuje, že nedojde ke ztrátě stability vozidla.

Mechanismus pohybu v aplikaci se liší od standardních analytických postupů. Celý proces se děje v malých časových intervalech, mezi kterými je třeba zajistit kontinuitu. Z toho plynou odlišné postupy, jak získat novou pozici modelu vozidla.

Jednotlivé kroky každého cyklu jsou následující:

- 1) získání časového kroku dt
- 2) ovládací vstup uživatele
- 3) výpočet sil působících na vozidlo
- 4) zrychlení a rychlost těžiště
- 5) transformace rychlosti těžiště na kola pomocí pólu pohybu
- 6) posun kol podle vektoru rychlosti
- 7) kolizní procedury
- 8) získání radiálních reakcí pomocí změny hybnosti

Pro všechny výše uvedené kroky je potřeba naprogramovat jejich vlastní procedury, které budou daný úsek kódu realizovat.

## **3.4.1 Časový rozdíl**

V každém algoritmu, který se zabývá nějakým dějem v reálném čase, musí být procedura určující časový krok. Tato procedura v každém cyklu programu získá aktuální čas a porovná ho s časem cyklu předchozího. Jejich rozdíl, nejčastěji udávaný v milisekundách, je časový krok, na kterém jsou závislé všechny pohybující se objekty v aplikaci.

Velikost časového kroku (a tím i přesnost integrace) závisí na rychlosti procesoru. Čím rychlejší procesor, tím menší časový krok a tím lepší přesnost modelovaného fyzikálního děje.

#### **3.4.2 Ovládací vstup uživatele**

Na počátku cyklu je nutné zjistit stav stisknutých kláves od uživatele, pomocí kterých model vozidla ovládá. Stisknuté klávesy mají přímý dopad na hodnoty momentu přiváděného na kola, na zařazený rychlostní stupeň a na velikost brzdné síly.

Klávesy nemohou dostatečně nahradit pedály plynu, brzd a spojky, které jsou na rozdíl od kláves polohové. Z tohoto důvodu bylo ovládání spojky zautomatizováno. Aplikace při zařazení uvažuje, že spojka plně přenáší kroutící moment po dosažení správné hodnoty otáček motoru.

#### **3.4.3 Výpočet sil**

Pro každý cyklus algoritmu se vypočítají nové hodnoty působících sil podle vzorců uvedených v teoretické části práce. K výpočtu se používají hodnoty spočítané v cyklu minulém.

#### **3.4.4 Zrychlení a rychlost těžiště**

Dosazením sil do pohybové rovnice spočítáme vektor zrychlení. Nutno říct, že do pohybové rovnice nedosazujeme radiální reakce kol. Výsledný vektor zrychlení tedy míří z části do vozovky.

$$
a_x = \frac{F_{Tx} + F_{vx} + F_{fx} + F_{Odx}}{m \cdot q}; \qquad a_y = \frac{F_{Ty} + F_{vy} + F_{fy} + F_{Ody} + G}{m \cdot q}
$$

25

Tento způsob má své opodstatnění z hlediska kontinuity a stability dotyku kola s vozovkou. Další výhoda je v možnosti jednoduše spočítat velikost radiálních reakcí, jejichž výpočtem se zabývám níže.

Rychlost těžiště vozidla se získá přímým integrováním.

$$
v_x = v_{0x} + a_x \cdot dt
$$
  

$$
v_y = v_{0y} + a_y \cdot dt
$$

#### **3.4.5 Transformace rychlosti těžiště na kola**

Vektor rychlosti těžiště musíme transformovat na vektory rychlosti v osách náprav, protože právě polohy těchto náprav, které jsou vázány na profil terénu, jsou pro vozidlo určující.

Pokud se vozidlo pohybuje po nezakřivené vozovce, pak je rychlost v osách náprav totožná s rychlostí v těžišti. Vozidlo koná posuvný pohyb. Pokud však zakřivení vozovky není zanedbatelné, koná vozidlo rotační pohyb okolo pólu pohybu a vektory rychlosti musíme určit přes tento pól. Výpočtem rychlostí jednotlivých bodů tuhého tělesa otáčejícího se kolem pólu pohybu se zabývá [2].

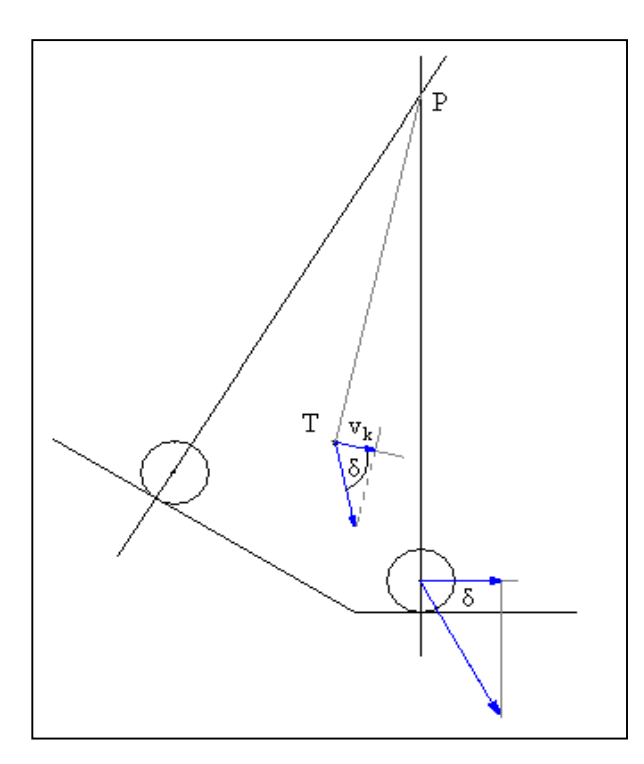

V první řadě musíme určit polohu tohoto pólu. Jedná se vlastně o průsečík prodloužených normál v bodech dotyku kol s vozovkou. Z toho vyplývá, že na vodorovné vozovce je tento průsečík v nekonečnu (normály jsou rovnoběžné).

Z pólu pohybu vedeme spojnici do těžiště, kde určíme kolmici na tuto spojnici. Do kolmice promítneme vektor rychlosti a získáme projekci vektoru rychlosti. Spočítáme úhel δ mezi kolmou složkou rychlosti a původním vektorem rychlosti.

**Obr. 10 Pól pohybu a transformace rychlosti** 

Vzdálenost pólu pohybu od těžiště je vlastně poloměr, po kterém se těžiště otáčí. Můžeme tedy z této vzdálenosti a kolmé složky vektoru rychlosti snadno dle základních kinematických vztahů vypočítat úhlovou rychlost ω.

Díky této úhlové rychlosti a vzdálenostem os náprav od pólu pohybu dokážeme spočítat vektory rychlosti na osách náprav. Tyto vektory upravíme o úhel δ a získáme výsledné vektory rychlosti.

#### **3.4.6 Posun kol podle vektoru rychlosti**

Nové pozice kol se vypočítají opět pomocí Eulerovy přímé integrace.

$$
pos_x = pos_{0x} + v_x \cdot dt
$$

$$
pos_y = pos_{0y} + v_y \cdot dt
$$

#### **3.4.7 Kolizní procedury**

Při numerickém integrování často nastane případ, kdy nově vypočítané pozice středů těles jsou ve větší blízkosti, než jim to dovoluje jejich tuhá podstata. Takový stav nazýváme kolizí. Kolizní procedury jsou složité výpočtové algoritmy, které mají za úkol upravit pozici těles, pokud došlo k vzájemnému průniku těchto dvou těles.

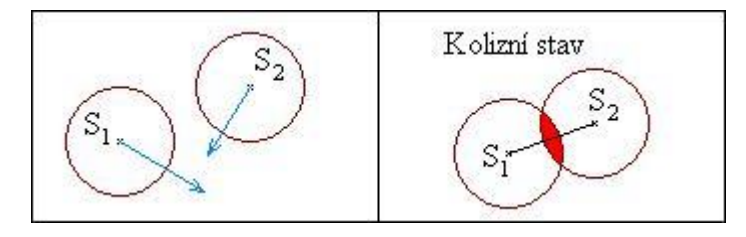

**Obr. 11 Příklad kolizního stavu** 

Ve výpočtovém algoritmu dochází jen k jednomu typu kolize a to kolize kruhu s polynomem. Obecně se při kolizním stavu zjišťuje kolizní bod, kolizní normála a hloubka průniku. Tyto tři veličiny lze charakterizovat takto: Pokud posuneme těleso ve směru kolizní normály o hodnotu hloubky průniku, pak se obě kolidovaná tělesa budou dotýkat v kolizním bodě.

Kolizní procedury jsou dvojího typu. Jedna je pro hnací nápravu a druhá pro nápravu hnanou. Zatímco první se zabývá určením přesné hodnoty opravné pozice vzhledem k polynomu, druhá bere v potaz ještě konstantní vzdálenost obou náprav. Pokud bychom používali pouze jeden typ kolizní procedury, kumulovala by se chyba vzniklá při numerické integraci, která by se projevovala zkracováním a prodlužováním vzdálenosti náprav.

#### *3.5.7.1 Kolize hnací nápravy*

Vyhodnocení, zda došlo ke kolizi kola (určeného středem a poloměrem) s polynomem se bohužel nedá řešit analyticky. Jakmile je rovnice pro zjištění průsečíku vyššího řádu než šest, celá rovnice se musí řešit numericky. Takové řešení je však náročné na výpočtový čas.

Proto ke zjištění kolize používám jednoduchý algoritmus, který testuje body polynomu v okolí středu kola tak, že je dosazuje do rovnice kružnice, která toto kolo popisuje. Pokud je výsledek tohoto dosazení větší než nula, pak došlo ke kolizi.

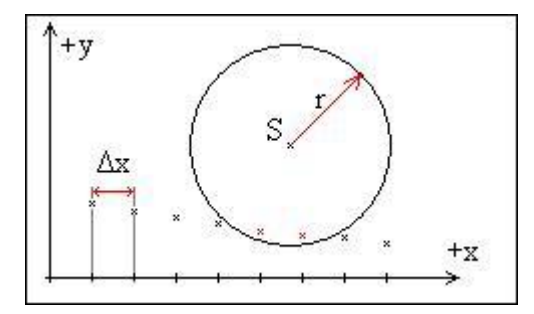

**Obr. 12 Vyhodnocení kolize hnací nápravy** 

Abychom zjistili kolizní bod, normálu a průnik, musím najít dva body polynomu takové, jejichž vzdálenosti ke středu osy nápravy (kružnice) jsou nejmenší. Tyto dva body udávají vektor, do kterého promítneme střed kružnice a získáme tím kolizní bod. Normála k tomuto vektoru je kolizní normálou. A nakonec rozdíl, mezi poloměrem kružnice a vzdáleností středu ke koliznímu bodu je kolizním průnikem.

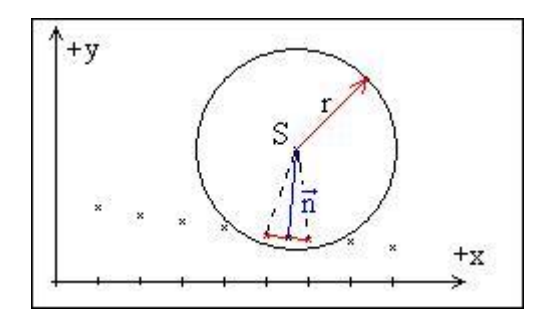

**Obr. 13 Určení kolizních parametrů hnací nápravy** 

#### *3.5.7.2 Kolize hnaného kola*

Tato procedura hledá průsečík kružnice o poloměru známé, konstantní vzdálenosti os náprav s ekvidistantním polynomem, který je ve vzdálenosti poloměru hnaného kola od polynomu reprezentujícího terén.

Protože je problematika ekvidistant polynomů pátého řádu poměrně složitá, nahradil jsem ekvidistantu sadou analyticky popsaných úseček, jejichž počáteční a koncové body jsou body polynomu posunuté po jejich normále o hodnotu poloměru hnaného kola. Zkoumám, zda tyto úsečky mají průsečík s kružnicí o poloměru vzdálenosti os náprav. Nalezený průsečík je střed osy hnané nápravy. Ke hledání průsečíku bylo třeba naprogramovat procedury analytické geometrie.

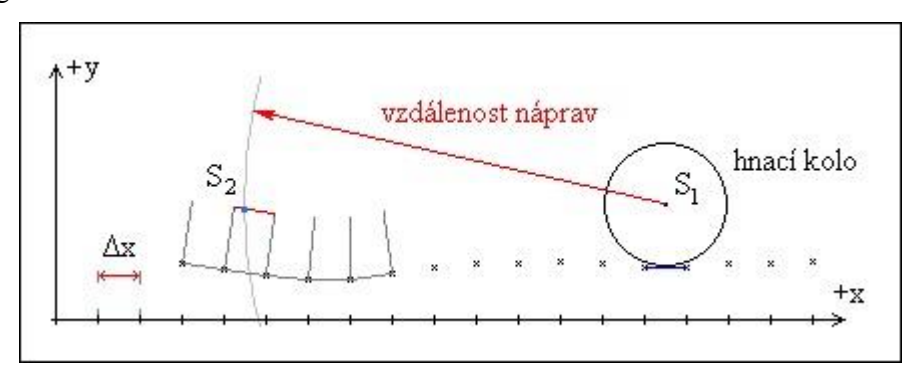

**Obr. 14 Určení polohy hnaného kola** 

#### **3.4.8 Výpočet radiálních reakcí**

Ze známých středů os náprav a známých rozměrů modelu vozidla určíme novou, skutečnou polohu těžiště modelu vozidla. Vzdálenost mezi předcházející a stávající polohou těžiště je dráha, ze které po vydělení časovým krokem získáme hodnotu skutečné rychlosti, kterou se model automobilu pohyboval.

$$
v_{skut X} = \frac{pos_{X(t+1)} - pos_{X(t)}}{dt}
$$

$$
v_{skut Y} = \frac{pos_{Y(t+1)} - pos_{Y(t)}}{dt}
$$

Rozdíl mezi původní hodnotou rychlosti, která byla vypočítána z pohybové rovnice bez zahrnutých radiálních reakcí a skutečnou rychlostí je korekční rychlost  $v_{\text{kor}}$ . Newtonův zákon o změně hybnosti říká, že změna hybnosti za časový okamžik je dána působením síly v tento časový okamžik.

$$
m(v_2 - v_1) = m \cdot v_{\text{kor}} = R \cdot dt
$$

Reakce R, kterou z tohoto zákona vypočítáme, je tedy výslednice vektorového součtu obou reakčních sil od zatížení kol. Nositelky radiálních reakcí jsou známé, výsledné velikosti získáme z vektorového rovnoběžníka.

$$
\mathop{R}\limits^{\mathbf{I}} = \mathop{Z}\limits^{\mathbf{I}}_1 + \mathop{Z}\limits^{\mathbf{I}}_2
$$

Takový výpočet radiálních reakcí není přesný a jeho chyba se zvětšuje s rostoucí velikostí časového kroku (a tedy i dráhy, kterou těžiště urazí). Pro časové kroky použité v aplikaci (tisíciny sekundy) je taková chyba zanedbatelná.

### **3.5 Simulace motoru**

Simulace chování pohonného ústrojí je velice složitá věc, jejíž věrné a poctivé zpracování je na samostatnou diplomovou práci. Proto bylo nevyhnutelné přijmout některá zjednodušení.

Všechny charakteristiky motoru jsou určeny několika body, které jsou potřebné k sestrojení odpovídajících polynomů pro mezní případy zatížení motoru. Pro body ležící mezi těmito mezními případy byl zvolen výpočtový mechanismus, který tyto body určuje a umožňuje tak vypočítat polynom pro příslušné zatížení.

#### **3.5.1 Momentová charakteristika**

Momentová charakteristika motoru je popsána dvěma samostatnými polynomy, přičemž jeden je pro labilní část a druhý pro stabilní část. Tyto polynomy se mění v závislosti na poloze sešlápnutého pedálu (0 – 100%). Každá charakteristika je určena třemi hlavními body:

Počátek charakteristiky – výstupní moment nulový, otáčky volnoběžné, směrnice strmá, kladná.

Vrchol charakteristiky – výstupní moment maximální, otáčky odpovídající maximálnímu momentu, směrnice nulová

Konec charakteristiky – výstupní moment opět nulový, otáčky odpovídající, směrnice nulová.

Pro vrchol a konec charakteristiky bylo nutné najít analytický vztah, který by je určoval při každé poloze pedálu. Při maximálním sešlápnutí je vrchol charakteristiky určen maximálním momentem a otáčkami, které tomuto momentu odpovídají. Při nulovém sešlápnutí pedálu je moment nulový a otáčky volnoběžné. Těmito dvěma body proložíme přímku, po které se budou hodnoty maximálních momentů pohybovat. (Ve skutečnosti však tato závislost není lineární).

$$
M = k \cdot n + q; \qquad 0 = k \cdot n_{\nu o} + q \rightarrow k \cdot n_{\nu o} = -q
$$
  

$$
M_{\text{max}} = k \cdot n_{m \text{max}} + q \qquad k = \frac{M_{\text{max}}}{n_{m \text{max}} - n_{\nu o}}
$$
  

$$
M_{\text{max}} = k \cdot n_{m \text{max}} - k \cdot n_{\nu o}; \qquad q = -\frac{M_{\text{max}} \cdot n_{\nu o}}{n_{m \text{max}} - n_{\nu o}}
$$

Získáme závislost momentu na otáčkách:

$$
M_{\max,n} = f(n) = \frac{M_{\max}}{n_{m \max} - n_{\nu o}} \cdot (n - n_{\nu o})
$$

Hodnotu otáček, které do této rovnice dosazujeme získáme:

$$
n = f(\text{pedal}) = (n_{M \text{ max}} - n_{\text{vo}}) \cdot \text{pedal} + n_{\text{vo}}
$$

Těmito vztahy je jednoznačně popsán vrchol charakteristiky pro každé sešlápnutí plynového pedálu. Koncový bod získáme obdobně, jen je potřeba určit vztah, kterým bude určen konečný bod charakteristiky. Tento vztah jsem zvolil. Nutno říct, že otáčky koncového bodu charakteristiky nejsou totožné s maximálními otáčkami.

$$
n_{\text{koncov }e} = n_{\text{M max } \text{aktual } \text{in } i} \cdot (5 + 1 \cdot \text{pedal})
$$

Tím jsou určeny všechny body charakteristiky. Směrnici v prvním bodě volím jako směrnici k přímky popisující maximální kroutící moment. Všechny tyto body dosadím do hermitovy interpolace a vypočítám příslušné polynomy. Výsledné charakteristiky po vykreslení aplikací vypadají následovně.

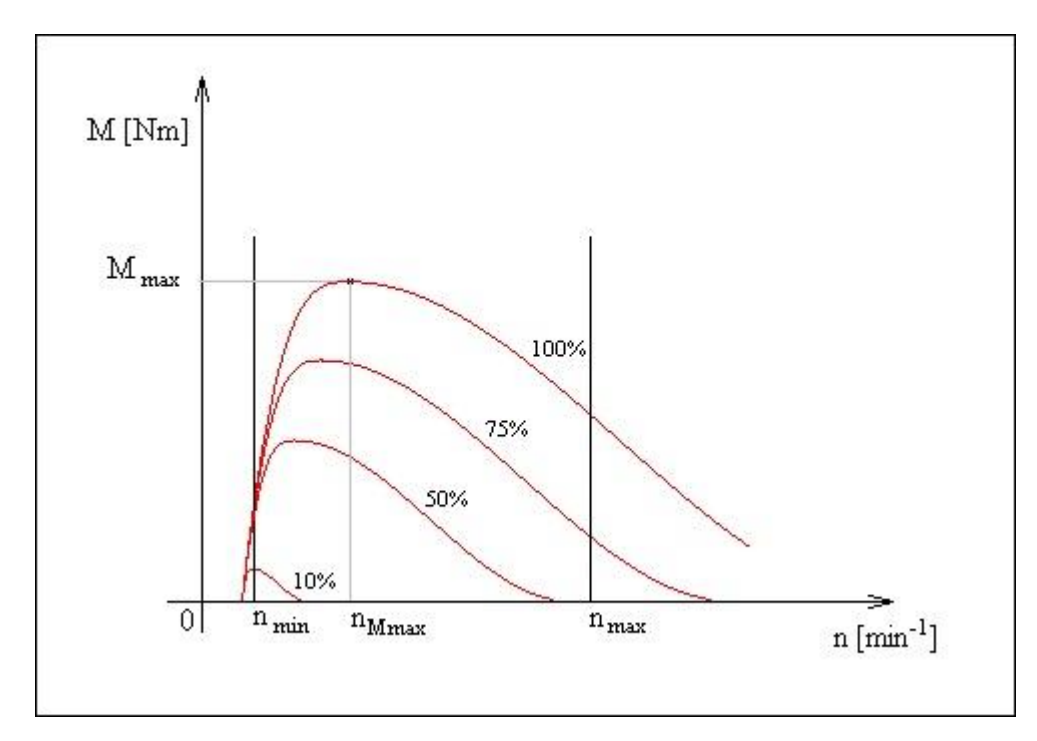

**Obr. 15 Závislost tvaru momentové charakteristiky na zatížení** 

#### **3.5.2 Charakteristika spotřeby vozidla**

Stejně jako momentová charakteristika tak i charakteristika spotřeby paliva je určena třemi body, ze kterých se spočítají polynomy. Zatímco tvar a hodnota polynomů momentové charakteristiky je závislá na procentuálním sešlápnutí ovládacího orgánu, tak hodnota a tvar polynomů je závislý na procentuálním zatížení motoru.

Procentuální zatížení motoru vypočítáme jako poměr aktuálního výkonu motoru ku maximální mu výkonu motoru při stejných otáčkách. Tento poměr se teoreticky pohybuje od 0 do 100% avšak aplikaci jsem uvažoval zatížení 20% až 100% a všechna nenulová zatížení menší než 20% jsem nahradil konstantní hodnotou. Důvodem je velká chyba extrapolace.

Určení hodnoty tří bodů určující charakteristiku spotřeby je složitější. Především musíme znát hodnotu těchto tří bodů při minimálním (20%) a maximálním (100%) zatížení. Tyto hodnoty charakterizují motor a jsou nastaveny ručně a jsou jimi určeny křivky spotřeby pro tato zatížení.

Počátek a konec charakteristiky leží na minimálních a maximálních otáčkách motoru. Střed charakteristiky je bod, při kterém je spotřeba minimální. Tento bod jsem určil těsně za hodnotu otáček maximálního momentu motoru.

Pro porovnání uvádím reálnou a modelovanou charakteristiku spotřeby paliva:

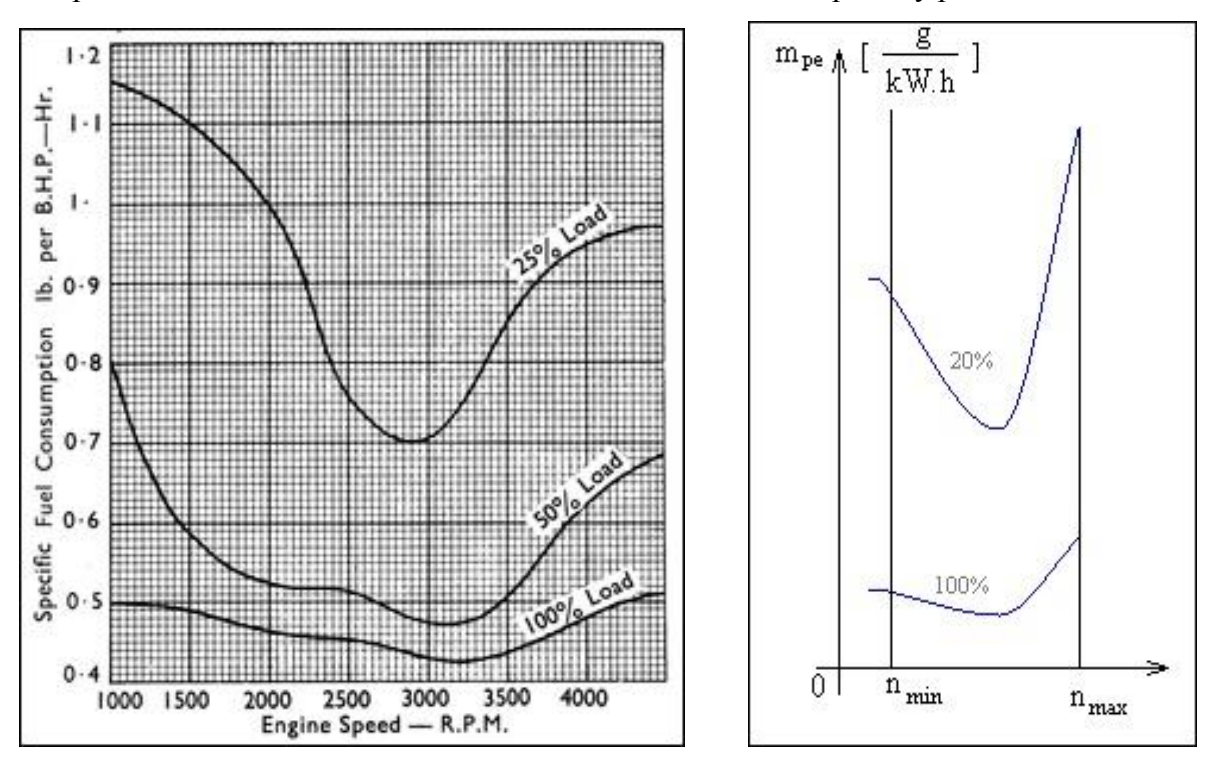

**Obr. 16 Porovnání reálné a modelované křivky spotřeby zážehového motoru** 

Z obrázků je patrné zjednodušení charakteristik nutné pro snadnější manipulaci s nimi. Hodnoty maximální a minimální spotřeby paliva při různém zatížení jsou modifikovatelné hodnoty, které bude možné v další verzi aplikace měnit. Závislosti mezi nimi ale zůstávají stejné.

Závislost hodnoty spotřeby paliva na zatížení není lineární. Zvolil jsem exponenciální průběh.

$$
m_{pe}(z) = c \cdot e^{\frac{1}{z}} + d
$$

$$
m_{pe}(0) = m_{pe20} = c \cdot e^{\frac{1}{20}} + d \ ; \ \ m_{pe}(100) = m_{pe100} = c \cdot e^{\frac{1}{100}} + d
$$

$$
c = \frac{m_{pe20} - m_{pe100}}{e^{\frac{1}{20}} - e^{\frac{1}{100}}}; \quad d = m_{pe100} - c \cdot e^{\frac{1}{100}}
$$

Koeficienty *c* a *d* vypočítáme pro všechny tři body charakteristiky, všechny pro stejné zatížení. Získané hodnoty měrné spotřeby opět interpolujeme a získáváme spotřební křivku závislou na otáčkách pro aktuální zatížení.

#### **3.5.3 Výpočet aktuální hodnoty spotřeby paliva**

K výpočtu spotřeby paliva potřebujeme znát charakteristiky motoru, aktuální otáčky motoru a silové rozložení na automobilu. V praxi bývá největším problémem získání charakteristik motoru pro různá zatížení, které se musejí měřit. Výrobce totiž udává charakteristiky jen pro plné zatížení motoru. Reálné charakteristiky motoru jsem pro potřeby programu nahradil hodnotami vypočtenými podle výše uvedených analytických vztahů. Počáteční hodnoty jsem vzal z charakteristik automobilu Škoda Felicia.

Hodnota zatížení se spočítá jako poměr aktuálního výkonu motoru k výkonu motoru při plném zatížení nebo jako poměr aktuálního momentu ku momentu při plném zatížení [1]

$$
z = \frac{P_{aktu\acute{a}\ln i}(n)}{P_{100}(n)} = \frac{M_{aktu\acute{a}\ln i}(n)}{M_{100}(n)}
$$

Pro toto zatížení a otáčky se musí určit hodnota měrné spotřeby z charakteristiky motoru. Pro tento účel jsem naprogramoval proceduru, která výpočet usnadňuje. Ze získané měrné spotřeby můžeme aktuální spotřebu získat vynásobením příslušným aktuálním výkonem motoru. Závislost se dá vyjádřit vztahem:

$$
m_{pe,aktu\acute{a}\ln i} = m_{pe}(n,z) \cdot P_{aktu\acute{a}\ln i}(n)[g/h]
$$

$$
m_{pe,aktu\acute{a}\ln i} = \frac{m_{pe}(n,z) \cdot P_{aktu\acute{a}\ln i}(n)}{3600} [g/s]
$$

#### **3.5.4 Brzdný moment motoru**

Motor působí na kola brzdným momentem tehdy, když kola vedou motor. Tento stav nastává například při jízdě z kopce se zařazeným rychlostním stupněm bez síly na ovládací pedál plynu.

Pro motory se vstřikovací jednotkou je tento stav z hlediska spotřeby paliva zvlášť výhodný, protože řídící jednotka nedodává do spalovacího prostoru žádné palivo. Tomuto stavu říkáme "brzdit motorem".

Závislost velikosti brzdného momentu na otáčkách motoru u reálných motorů není lineární. V aplikaci jsem však tuto závislost nahradil přímkou.

Velikost maximálního brzdného momentu při maximálních otáčkách motoru je roven polovině maximálního momentu motoru. Nulový moment motoru je buď v maximálních otáčkách částečné charakteristiky při částečném zatížení nebo při minimálních otáčkách motoru. Oba tyto případy jsou znázorněny na obrázku.

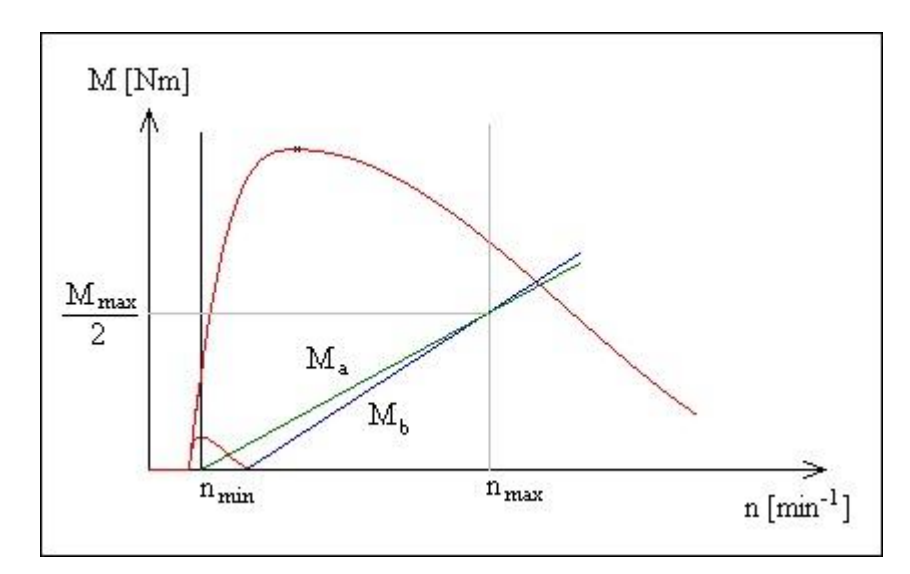

**Obr. 17 Závislost velikosti brzdného momentu na otáčkách a zatížení** 

## **3.6 Vývojový diagram**

Vývojový diagram cyklu časovače.

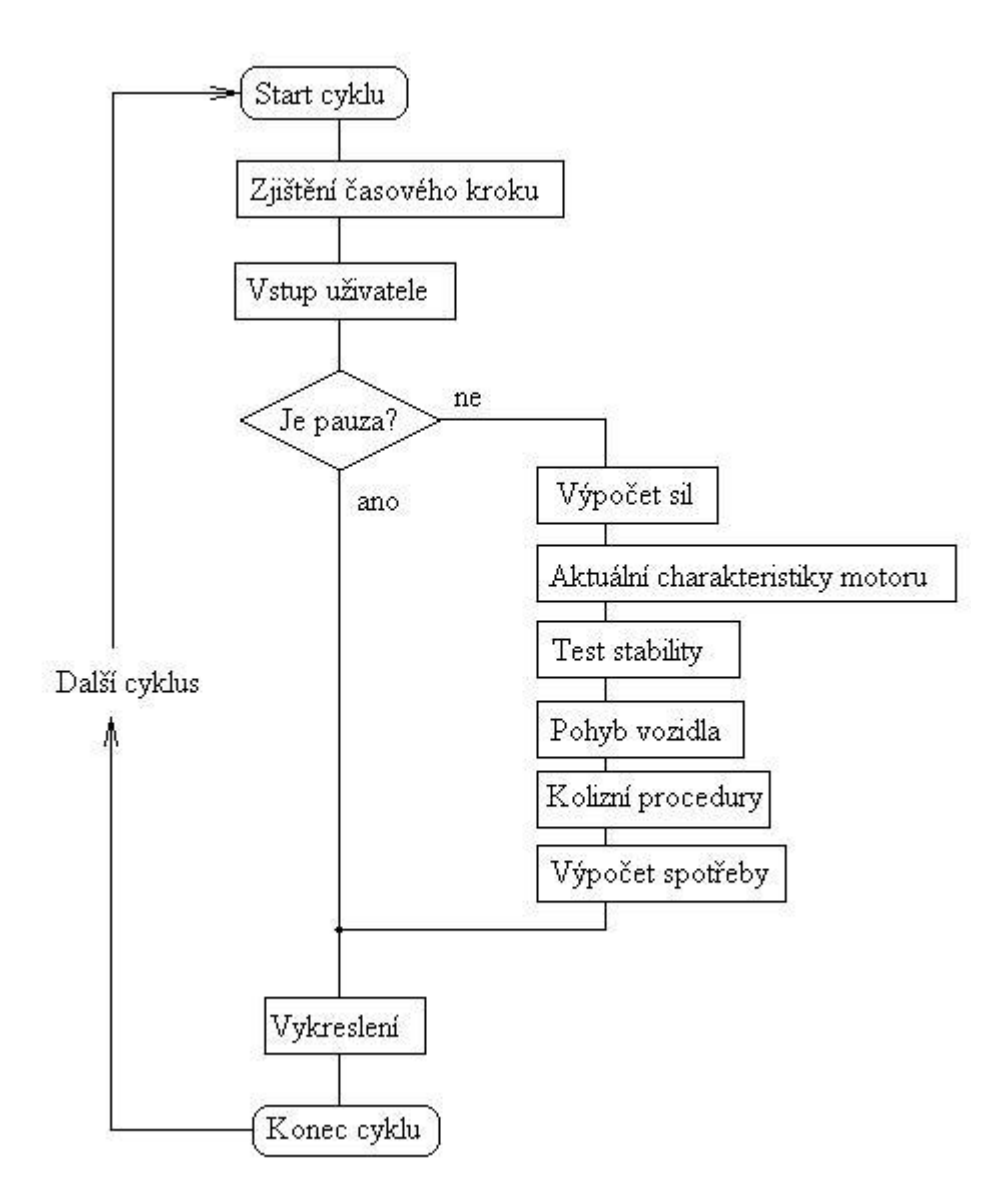

**Obr. 18 Vývojový diagram aplikace** 

Za zmínku stojí blok "Test stability", který zjišťuje, zda vozidlo stojí klidně na místě. Z hlediska numerických výpočtů je vyhodnocení takového stavu docela složitý problém, pokud uvážíme, že například valivý odpor působí vždy proti smyslu rychlosti. Pak může nastat situace, kdy hodnota síly valivého odporu způsobí, že smysl vektoru rychlosti vozidla přejde do záporných hodnot. Valivý odpor pro takový vektor rychlosti je opět opačný a ve výsledku dochází k rychlému převracení smyslu vektorů, dochází k nestabilitě.

## **3.7 Realizace navrženého algoritmu v podobě programové**

### **aplikace**

Realizace myšlenkových konstrukcí do formy funkčního kódu programu je složitý proces. Sestává se ze tří základních fází: koncepce, implementace a ladění.

Ve fázi koncepce se navrhuje nejvýhodnější struktura a typ proměnných, které budou daný proces popisovat. Tuto část nesmí programátor podcenit. Dobrý způsob pojetí práci usnadňuje a špatné pojetí práci přidává.

Implementací se rozumí doplnění celkové aplikace o kód, který realizuje naši myšlenkovou konstrukci. Programování je čistě deterministická činnost. Neuskuteční se nic, k čemu nebyla dána příslušná instrukce. Programátor si musí uvědomovat, že v kódu mohou nastat nepříznivé mezní stavy způsobující kolaps systému (např. dělení nulou). Zdatný programátor dokáže tyto potenciální stavy odhalit už ve fázi implementace. Šetří si tak práci při odhalování chyb.

Ve fázi ladění se opravují chyby a přidávají se doplňující podmínky. Programátor zkouší všechny stavy, které mohou nastat a sleduje, zda program reaguje správně. Tato fáze bývá často nejdelší a u rozsáhlých aplikací může trvat až dvě třetiny celkové doby vývoje.

#### **3.7.1 Použité vývojové prostředí**

Aplikace byla naprogramována ve vývojovém prostředí Borland Delphi 7. Dále byla použita freeware sada komponent DelphiX pro toto vývojové prostředí. Tyto komponenty usnadňují vykreslování a práci s DirectX.

#### **3.7.1 Vlastní typy proměnných**

Pro větší orientaci v kódu jsem názvy většiny proměnných volil tak, aby bylo zřejmé, jakého typu proměnná je, nebo k čemu přísluší. Například název proměnné reprezentující polynom nese název pol\_nazev. To usnadní orientaci v kódu programátorům, kteří budou části mé práce chtít někdy využít.

Vytváření vlastních typů proměnných je výhodné při manipulaci s nimi. Je součástí konceptuální fáze programování.

#### **Typ TSection**

Popisuje jednu dílčí část terénu. Je definována počátkem a koncem vzhledem ke globálnímu souřadnému systému. Obsahuje polynom, který reprezentuje terén a nese informace o adhezních vlastnostech této části terénu.

#### **Typ TGround**

Reprezentuje a plně popisuje terén, po kterém se vozidlo pohybuje. Obsahuje informace všech sekcích, ze kterých se skládá. Maximální počet sekcí je 256.

#### **Typ TKolo**

Popisuje nápravu vozidla (v dvojrozměrném zobrazení kolo). Obsahuje vektorové informace o pozici, rychlosti, pozici v minulém časovém kroku. Dále určuje poloměr kol, otáčky, úhlové zrychlení, moment setrvačnosti a obsahuje informace o kolizi s terénem.

#### **Typ TKolize**

Obsahuje informace o pozici kolizního bodu, kolizní normále a hloubce průniku. Logická proměnná col\_exist při stavu 1 (true) říká, zda ke kolizi došlo.

#### **Typ TEngine**

Plně popisuje motor. Obsahuje charakteristiky motoru a všechny informace, které jsou k sestrojení těchto charakteristik třeba. Dále uchovává informace o aktuálních otáčkách, odpovídajícím momentu, maximálních a minimálních otáčkách, o momentu setrvačnosti motoru a o procentuální odchylce otáček kol a otáček motoru.

#### **Typ TAuto**

Jedná se o ucelený soubor proměnných popisující celý model vozidla. Obsahuje vektorové parametry zrychlení, rychlosti, pozice, síly působící na vozidlo (tíha, odpory, trakce, brzdná sílá, radiální reakce, brzdná síla motoru). Popisuje fyzické parametry vozidla jako hmotnost, moment setrvačnosti k příčné ose, součinitel odporu vzduchu, velikost čelní plochy, rozvor náprav, převodové poměry rychlostních stupňů, aktuální zařazený rychlostní stupeň. Součástí typu TAuto jsou dvě proměnné typu TKolo a jedna proměnná typu TEngine. Tím je celý automobil zapouzdřen jako celek.

#### **3.7.2 Vlastní procedury a funkce**

Pro vlastní nadefinované typy proměnných bylo třeba naprogramovat a odladit procedury a funkce, které s těmito proměnnými operují. Dělím je podle typu proměnné, které používají jako argument do několika typů:

- § Vektorové
- § Polynomické
- § Procedury analytické geometrie
- § Procedury pro práci s terénem
- § Transformační procedury
- § Procedury pro motor
- § Procedury pro automobil
- § Procedury pro nápravy
- § Procedury pro síly
- § Procedury pro pravidla
- § Systémové procedury

Seznam všech procedur a funkcí, které byly v rámci aplikace naprogramovány, je uveden v příloze. Tyto procedury a funkce tvoří podstatnou část mé práce.

## **3.8 Popis Aplikace**

V této kapitole se zabývám popisem aplikace Fuel Save 1.0. Program není nutné instalovat, stačí jej pouze nakopírovat na uživatelem zvolené místo na disku a spustit. Program je také možné spustit přímo média (CD, DVD), ale programem vytvořené soubory je nutné ukládat na pevný disk nebo Flash paměť. Program je optimalizován na rozlišení 1280x1024 a běží na operačním systému Windows 2000, Windows XP a Vista. Jiné operační systémy program nepodporují. Nejnižší doporučovaná konfigurace je PC s procesorem nad 1000 MHz a 512MB paměti. Na pomalejších procesorech bude frekvence vykreslování nedostatečná.

Doporučuji mít nainstalované knihovny DirectX 9.0c, program běží i pod staršími verzemi těchto knihoven. Pro DirectX 10 není funkčnost zaručena.

Aplikace skládá z funkčního menu a zobrazovací oblasti (tzv. vykreslovací plochy).

#### **3.8.1 Vykreslovací plocha**

Vykreslovací plocha je rozdělena do několika částí, ve kterých se zobrazují různé informace o vozidle. Vypisují se zde důležité hodnoty vozidla (rychlost, otáčky motoru, spotřeba, zařazený rychlostní stupeň), informace o aktuálních hodnotách působících sil na vozidlo, grafy aktuálních charakteristik motoru a graf spotřeby automobilu v čase. Délka časové základny je obvykle 30s, ale tato hodnota závisí na rychlosti procesoru.

Všechny informativní panely se dají vypnout. Zobrazování modelu vozidla a terénu vždy zůstává.

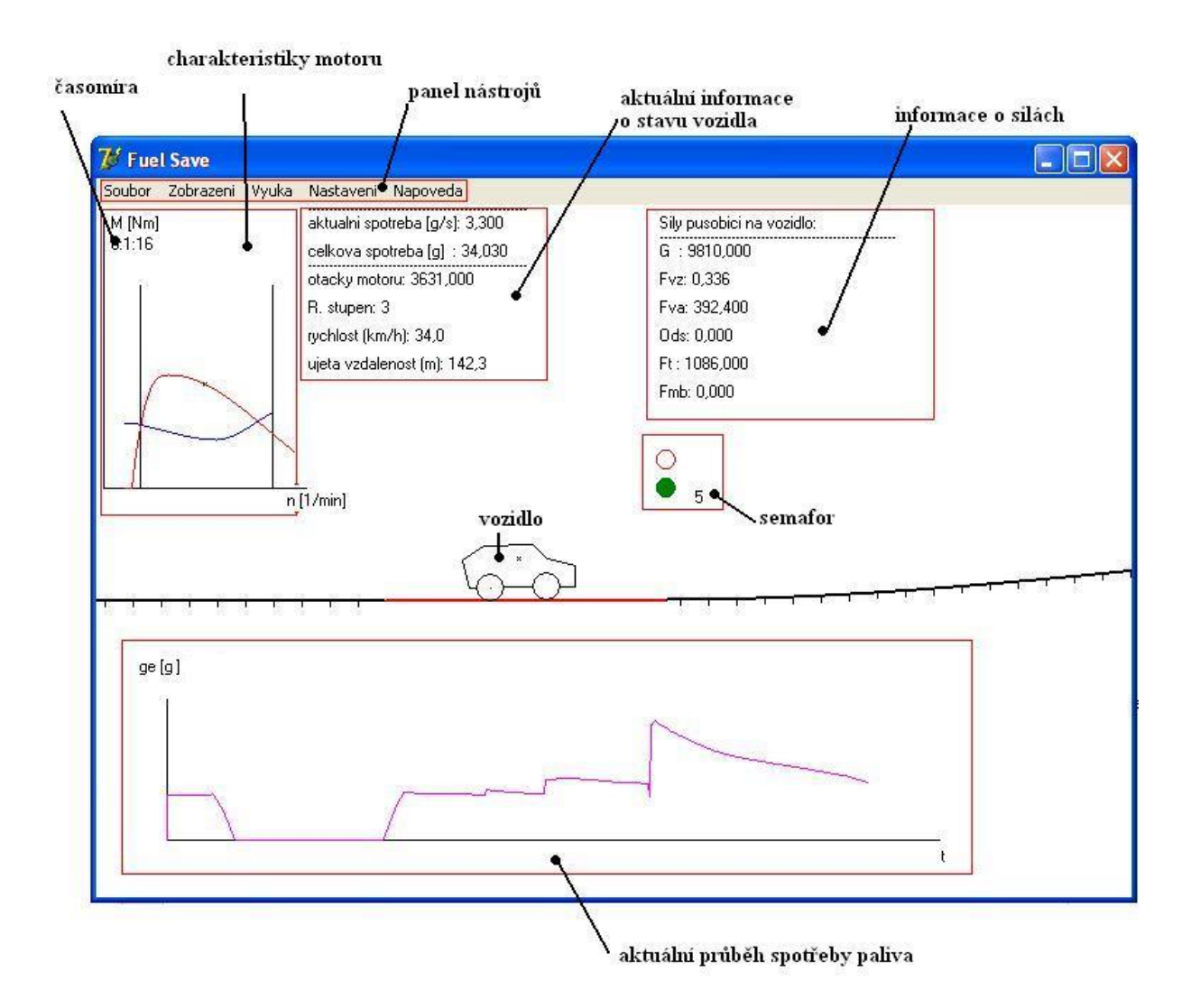

**Obr. 19 Popis vykreslovací plochy aplikace** 

#### **3.8.2 Položka Soubor**

Po aktivaci položky se zobrazí další nabídka s možnostmi Reset, Load Track a Exit.

**Reset** - uvede všechny hodnoty do původního stavu a nastaví vozidlo na počáteční pozici povrchu.

**Load Track** – umožňuje nahrát trasu vytvořenou v editoru

**Exit** – ukončuje program

#### **3.8.3 Položka Zobrazení**

V této položce může uživatel zapínat a vypínat jednotlivá zobrazení informací o vozidle. Do této nabídky patří zobrazení informací o vozidle, zobrazení aktuálních charakteristik motoru, vykreslování časového záznamu spotřeby a informativní zobrazení působících sil na vozidlo.

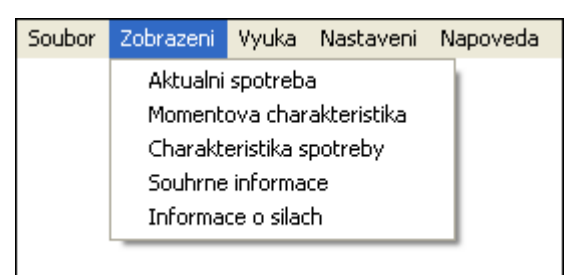

#### **Obr. 20 Položka zobrazení**

#### **3.8.4 Položka Výuka**

Výběrem z nabídky této položky může uživatel spustit instruktážní oddíly, které ho informují o problematikách určených zadáním. Jsou to podélná stabilita vozidla, jízdní odpory, brždění kolových vozidel.

Tato položka může být v budoucnu rozšiřována od další vzdělávací tématiky.

#### **3.8.5 Položka Nastavení**

V této položce je možné nastavit některé z parametrů vozidla, které jsou relevantní na vzhledem ke spotřebě (například hmotnost).

## **3.9 Popis aplikace Editor Tras**

Aplikace má jednoduchou strukturu. V uživatelském panelu jsou jen dvě možnosti výběru. Záložka File a záložka Sections.

Záložka File umožňuje čtyři hlavní funkce:

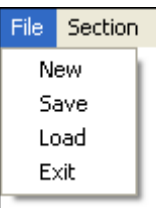

- § Založit novou trasu
- § Uložit aktuální trasu
- § Otevřít trasu uloženou na disku
- § Zavřít program

**Obr. 21 Editor tras záložka File** 

Záložka Sections nabízí volbu nástrojů k vytváření vlastního terénu. Tvorba u úprava terénu se děje pomocí přidávání nových sekcí (New), úpravou stávajcíh (Modify), nebo mazání nepovedených a nadbytečných sekcí (Delete).

Modifikaci sekce zajišťují tři hlavní nástroje:

- § Modifikace směrnice umožňuje měnit směrnici přechodu mezi sekcemi. Rozsah směrnic je  $(-1,1)$
- § Změna pozice upravuje pozici koncového bodu vybrané sekce
- § Změna typu v aplikaci existuje několik typů terénu. Nástroj mezi nimi přepíná.

| File | Section |          |
|------|---------|----------|
|      | New     |          |
|      | Modify  | Smernice |
|      | Delete  | Pozice   |
|      |         | Type     |

**Obr. 22 Editor tras záložka Sections** 

Modifikace pozic bodů se provádí jednoduše tak, že po vybrání příslušného nástroje je možno s body manipulovat myší. Obdobný efekt získáme u nástroje modifikace směrnic, kde poloha myši vzhledem k bodu ovlivňuje strmost směrnice.

## **3.10 Ovládání aplikace**

Požadavek na ovládání aplikace je především v správném nahrazení hodnot polohových pedálů a zařazeného rychlostního stupně hodnotami z klávesnice. Další požadavek je, že toto ovládání musí být poměrně jednoduché. Oba tyto požadavky jsou v přirozeném rozporu. Snažil jsem se najít určité optimum i vzhledem k fyziologii lidských rukou. Ovládání vozidla se skládá je rozděleno na numerickou a alfanumerickou klávesnici.

Numerická klávesnice ovládá množství plynu dodávaného motoru čísly 0 až 4, kde nula je nulová dodávka paliva a klávesa 4 je dodávka maximální. Pro dosažení této dodávky paliva je třeba klávesu držet.

Alfanumerická část obsahuje řazení rychlostních stupňů, které je realizováno číslicemi 1 až 3. Dále obsahuje vyřazení rychlostních stupňů klávesou S a brzdící pedál v podobě klávesy X. Brzdný účinek stoupá, čím déle je klávesa držena až do maximální hodnoty, kterou je vozidlo schopno ve styku s vozovkou přenášet.

Aplikace se dá kdykoliv zastavit funkční klávesou Space a je možnost program i krokovat funkční klávesou Enter a sledovat změnu hodnot po provedení jednoho strojového cyklu programu

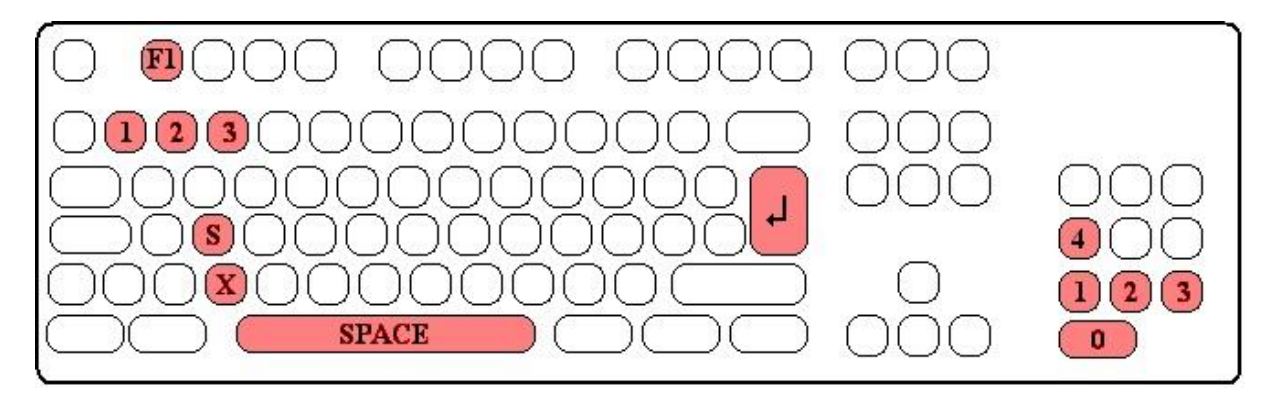

**Obr. 23 Rozložení funkčních kláves na klávesnici** 

### **3.11 Ověřování reálnosti aplikace**

Programová aplikace byla zaměřena na závislosti spotřebovávání paliva na stylu jízdy. Porovnávání výsledků aplikace s realitou nemůže být v rovině konkrétních hodnot, ale v rovině závislostí. Porovnávání konkrétních hodnot ztrácí na významu, jelikož charakteristiky motoru (zejména charakteristika spotřeby) jsou pouze přibližné a jejich závislost na zatížení je pouhou interpolací.

Uskutečnil jsem dva testy modelu. První test spočíval v měření hodnot paliva, vzdálenosti a času po dosažení rychlostí 30, 40 a 50km/h. Testován byly modely auta s odstupňovanou váhou 1000, 1500 a 2000kg. Motor byl plně zatížen. Výsledek testu v tabulce:

|         |            | 30 km/h | 40 km/h | 50 km/h |
|---------|------------|---------|---------|---------|
| 1000 kg | palivo [g] | 29,6    | 48,7    | 81,5    |
|         | dráha [m]  | 58,4    | 120,6   | 222,9   |
|         | čas[s]     | 6       | 8       | 11      |
| 1500 kg | palivo [g] | 46,15   | 80      | 129     |
|         | dráha [m]  | 82,2    | 185     | 334     |
|         | čas[s]     | 8       | 13      | 17      |
| 2000 kg | palivo [g] | 65,7    | 112,7   | 173     |
|         | dráha [m]  | 115,6   | 268,7   | 462     |
|         | čas[s]     | 12      | 19      | 25      |

**Obr. 24 Tabulka naměřených hodnot v aplikaci** 

Z tabulky je patrné, že závislost mezi hmotností vozidla a naměřenými parametry je téměř lineární. Dvojnásobná hmotnost k urychlení spotřebuje dvojnásobné palivo a urazí dvojnásobnou dráhu. Průměrná spotřeba paliva je pro všechny modely zhruba stejná. To vyplývá ze stejných charakteristik motoru pro všechny modely, stejného průběhu řazení a stejného zatížení motoru.

Obecně lze říci, že hmotnější vozidlo na svou akceleraci vynaloží více paliva a požadované rychlosti dosáhne za delší čas. V tomto ohledu model vozidla koresponduje s realitou.

Druhý test spočíval v ujetí stejné dráhy všech tří modelů s odstupňovanou hmotností. Po dosažení rychlosti 30 km/h byla tato rychlost udržována s motorem v optimálních otáčkách. Měřil jsem spotřebu na tomto úseku a čas, za který ho dosáhnou. Výsledky opět vnáším do tabulky.

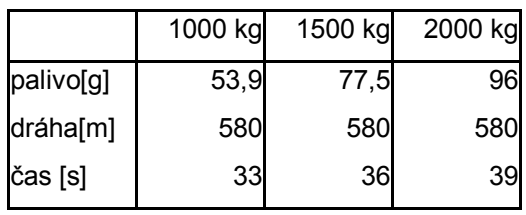

**Obr. 25 Tabulka naměřených hodnot** 

Rozdíly v času a palivu opět svědčí o lineární závislosti mezi hmotností a spotřebovaným palivem a jsou způsobily je rozdíly v akceleraci. Výkon na udržování konstantní rychlosti je více méně stejný

Při počítání průměrné spotřeby paliva dojdeme k názoru, že hmotnost je důležitým faktorem. Hlavně to platí pro městský provoz, kdy je vozidlo střídavě urychlováno a zpomalováno.

Můžeme prohlásit, že závislosti mezi spotřebou paliva a způsobem jízdy modelu do jisté míry korespondují se závislostmi spotřeby reálných vozidel.

## **3.12 Výuka hospodárného způsobu jízdy**

Výuka spočívá v možnosti porovnávat mezi sebou různé způsoby jízdy. Uživatel je seznámen s hlavními faktory, které mají na spotřebu vliv. Poté sleduje závislost mezi spotřebovaným palivem a způsobem jízdy a porovnává rozdíly mezi způsoby správnými a špatnými.

Proces výuky (jakékoliv) spočívá právě v soustředění se na zlepšování svých výsledků a chápání závislostí. Málokterý řidič vozidla se v každodenním shonu soustředí na správný způsob jízdy. Program dává možnost se zabývat těmito zákonitostmi na vozidle virtuálně (bez potřeby spotřebovávat palivo výukou na silnici).

### **3.13 Instruktážní oddíly**

Součástí programu jsou i výukové instruktážní oddíly, které informují o dalších problematikách mechaniky dopravy, které se spotřebou nepřímou souvisí. Jejich pojetí se mi nepodařilo zvládnout interaktivně a proto jsem se omezil na statický způsob zobrazení, abych vyhověl odevzdání v termínu.

## **3.14 Budoucí možnosti programu**

Reálné možnosti simulace jsou mnohem širší, než dosavadní program nabízí. Při programování jsem se soustředil na komentáře v kódu a na logické dělení a označování proměnných tak, aby se v něm mohl orientovat i ostatní programátoři. Dále jsem se soustředil na vytvoření procedur, které se dají mezi sebou v budoucnu kombinovat a vytvářet tak nové celky. Pro budoucí práci je připraveno funkční jádro, které obsahuje všechny potřebné věci pro další využití. Na tomto jádru je možné vybudovat dokonalejší simulace zpřesňováním výpočtů hodnot, nebo navrhnout a vložit jakékoliv myslitelné principy a pravidla.

V budoucnu bych chtěl tento program zdokonalit, obohatit ho o širší možnosti nastavení vozidla, implementovat další účastníky silničního provozu, na které je třeba brát ohled. Další zlepšení plánuji v interaktivitě instruktážních oddílů a v rozšíření jejich počtu.

## **4 Závěr**

Problematika snižování spotřeby paliva je pro dnešní svět stále více aktuální nejen z hlediska rostoucích cen pohonných hmot, ale i z hlediska životního prostředí.

Cílem práce bylo na základě známých teoretických poznatků vytvořit počítačový program, který by se problematikou spotřeby interaktivně zabýval. Chtěl jsem vystihnout závislosti mezi charakterem jízdy vozidla a spotřebou paliva. Tohoto cíle se podařilo dosáhnout. Výsledkem mé práce je aplikace, která dává možnost ovládat model vozidla a sledovat jeho spotřebu v reálném čase. To vede uživatele ke zkoumání závislostí spotřeby paliva na vozidle a k hledání způsobů, jak tuto spotřebu snižovat.

Dalším cílem aplikace bylo umožnit přístup k některým vybraným teoretickým znalostem problematiky jízdy vozidla ve formě instruktážních oddílů. Původní záměr byl provést jejich zpracování interaktivně, ale po usilovné práci na hlavní části diplomové práce jsem se rozhodl pro statické zobrazení uvedených závislostí.

Celá aplikace nápadně připomíná počítačovou hru. Bylo mým záměrem program vytvořit především pro širší veřejnost než pro odborné okruhy. Drtivá většina mladých lidí dnes s počítačem pracuje naprosto běžně a počítačové hry jsou v technicky vyspělých zemích nejrozšířenější zábavou mezi mladší generací. Na ně jsem chtěl svojí aplikací především působit a v dnešní záplavě nesmyslných her vytvořit aplikaci se smysluplným cílem. Jsem přesvědčen že počítačové aplikace s herními mechanismy mají potenciál vyučovat problematiku v nich obsaženou. Příkladem toho mohou být výukové simulátory vojenských i civilních pilotů nebo trenažéry v autoškolách. Na svou podporu cituji jednoho z nejvýznamnějších učitelů české historie, Jana Amose Komenského: "Škola hrou."

## **Použitá Literatura**

**[1]** TESAŘ, M. – VALA, M. *Teorie a konstrukce silničních vozidel*, 1.vyd, Univerzita Pardubice, 2002, 230 stran, ISBN 80-7194-503-X

**[2]** ŠREJTR, J. *Technická mechanika II, Kinematika II. část*, 1.vyd, Praha: Státní nakladatelství technické literatury, 1955, 380 stran

**[3]** POKORNÝ, J. *Modelování a hodnocení vyhýbacího manévru silničního vozidla*, Univerzita Pardubice, 2003, 72 s. Diplomová práce na Dopravní fakultě Jana Pernera Univerzity Pardubice na katedře dopravních prostředků. Vedoucí práce Doc. Ing. Juraj Slamka, PhD.

**[4]** HOŘEJŠÍ, J. *Dynamika*, 1. v, Praha: Státní nakladatelství technické literatury, 1980, 304s. 63-555-80

**[5]** BARTSCH, H. J. *Matematické vzorce*, 2.vyd, Praha: Státní nakladatelství technické literatury, 1987, 832s, L11-E1-II-84/12 017

**[6]** KADLEC, V. *Umíme to s Delphi* [počítačový program], Ver. 1.0, Česká Republika, 2006, dostupné z URL [http://umime-to-s-delphi.wz.cz,](http://umime-to-s-delphi.wz.cz) off-line verze internetového seriálu

**[7]** BEROUN, S. Vozidlové motory, studijní opory Technické Univerzity v Liberci fakulty strojní [on-line], 2006, dostupné z URL<http://www.ksd.vslib.cz/studenti/texty/vozmot.pdf>

## **Seznam obrázků**

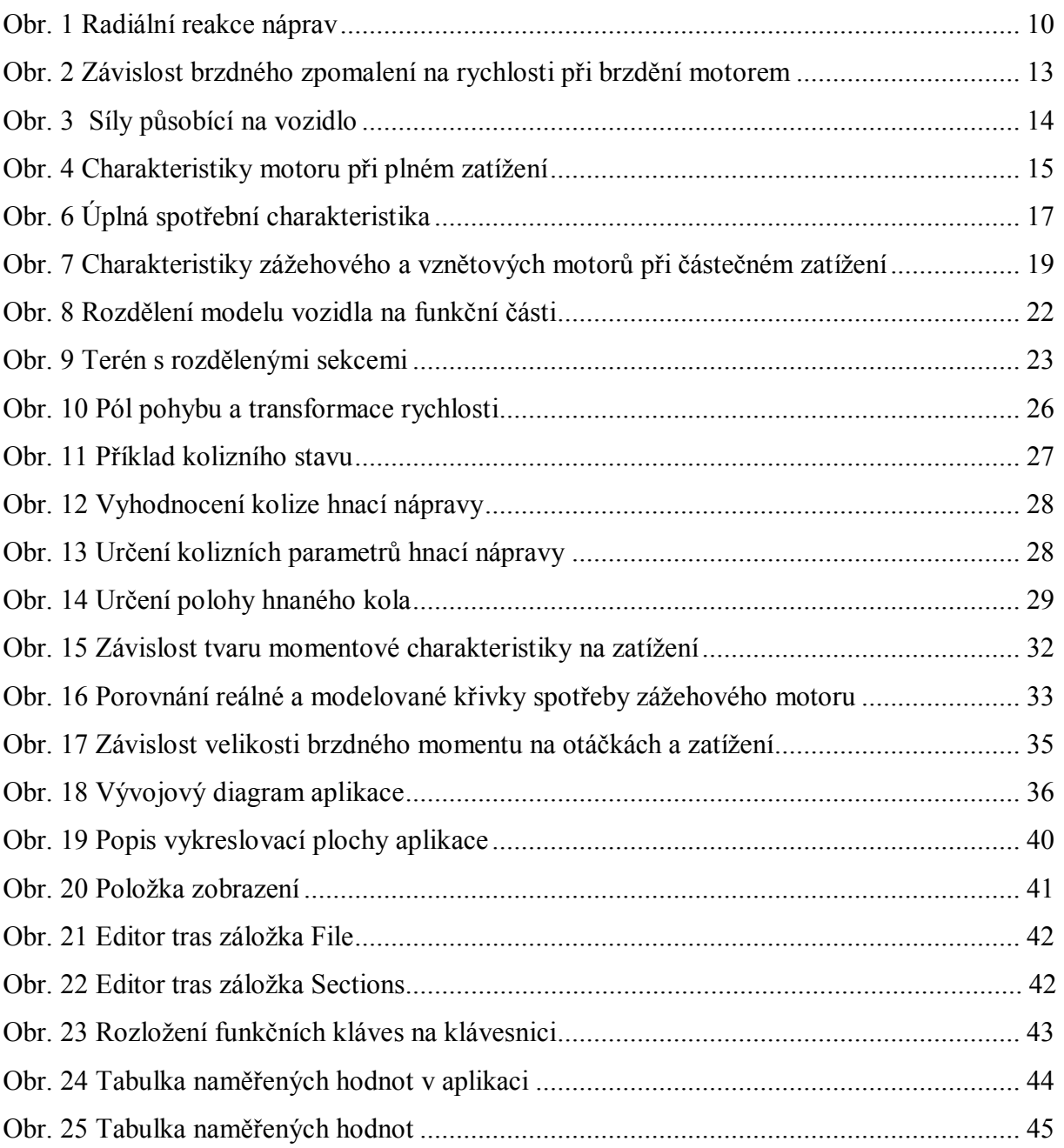

## **Seznam použitých symbolů a zkratek**

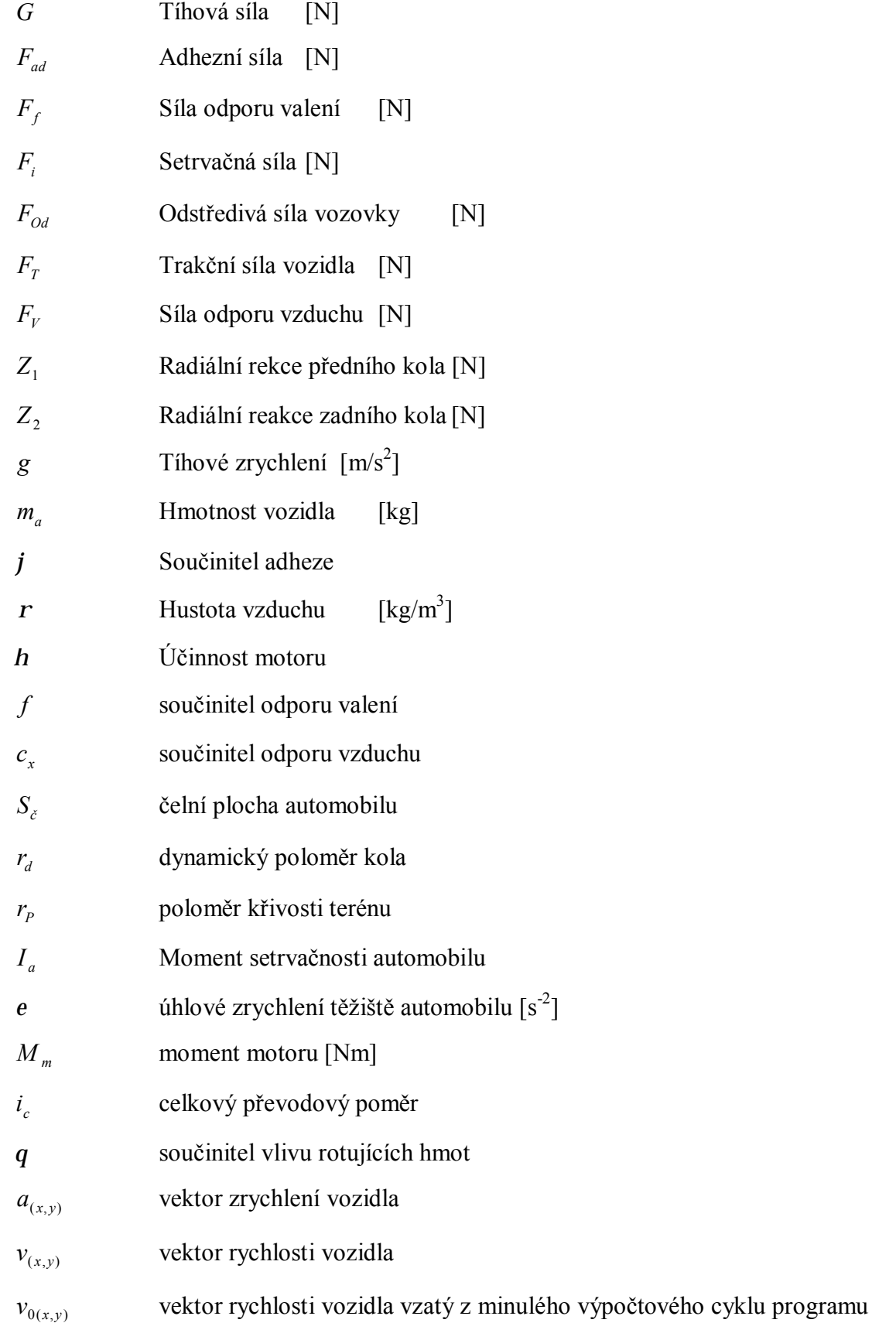

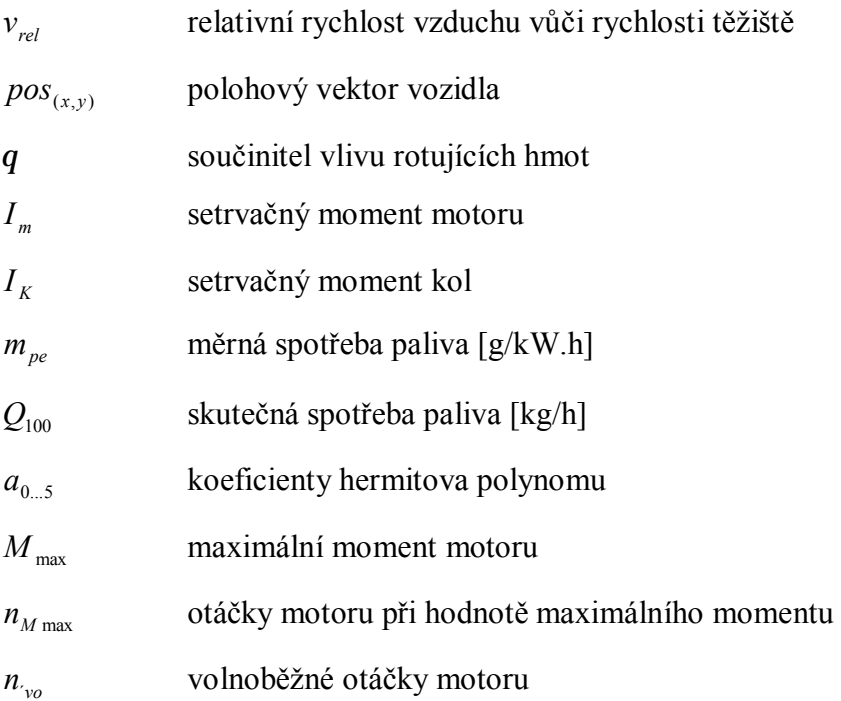

## **Seznam příloh**

**Příloha č 1** : Seznam naprogramovaných procedur a funkcí

### **CD ROM:**

- Program Editor Tras 1.0
- Program Fuel Save 1.0
- Zdrojové kódy
- Freeware komponenty DelphiX
- PDF soubor s diplomovou prací

**PŘÍLOHA** 

#### **//FUNKCE A PROCEDURY VEKTOROVE ALGEBRY**

function Vec UnitVec(Vec:TVec):TVec; function Vec Sum(A, B: TVec): TVec; function Vec\_Minus(A,B:TVec):TVec; //odecte od A vektor B function Vec\_NormalVec(Vec:TVec):TVec; function Vec NormalVecPravo(Vec:TVec):TVec; function Vec Hodnota(Vec:TVec):real; function Vec Opacny(Vec:TVec):TVec; function Vec Distance(A, B:TVec):real; function Vec PointsToVec(A, B:TPoint):TVec; function Vec RealPointsToVec(A, B:TVec):TVec; function Vec PrumetAdoB(A, B:TVec):TVec; function Vec GetAngle(vec:TVec):real; function Vec RotateVec(vec:Tvec;angle:real):Tvec; function Vec UhelMeziUnitVektory(V1,V2:TVec):real; function Vec2 Vec Point Dist(vec pos, vec vec, point pos: TVec):real; function Vec VecXConst(A:TVec;C:real):Tvec; function Vec2 UhelMeziVektory(V1,V2:TVec):real;

#### **//FUNKCE ANALYTICKE GEOMETRIE**

function AG PointsToLine(M,N:TVec):TPrimka; function AG\_SetLine(X1,Y1,X2,Y2:Real):Tprimka function AG LeziBodVKruhu(Bod,Stred:Tvec; Radius:real):boolean; function AG VecSetLine(smer, bod:TVec):TPrimka; function AG ProjekceBoduDoPrimky(bod:TVec; p:TPrimka):TVec; function AG PrusecikPrimek(P1, P2:TPrimka):TVec; procedure AG2 PrusecikUseckyAKruznice(A,B,S:TVec; rad:real; var pocet pruseciku: integer; var P1, P2:TVec);

#### function AG PredikceKolize(Sec:TSection; S:TVec; rad:real):boolean; function AG KolizeKruhPolynom(Sec:TSection; S:Tvec; rad:real):TVec;

#### **//FUNKCE A PROCEDURY PRACUJICI S TYPEM TGROUND**

function Gr\_FindSec(vec\_bod:TVec):integer; procedure Gr\_KolizeGroundxKolo(var S:TVec;Rad:real;var Kolize:TKolize); procedure Gr\_KolizeGroundxKoloM2(var Kolo:TKolo); procedure Gr\_KolizeGroundxKolo\_constLength(var Kolo:TKolo; S:TVec; vzd naprav:real);

#### **//FUNKCE PRO TRANSFORMACI**

function Tr ScreenTrans(point:TPoint):TPoint; function Tr VecToPoint(Vec:TVec):TPoint;

#### **//FUNKCE A PROCEDURY OSETRUJICI AUTOMOBIL**

procedure A ZjistirychlostTeziste(var Auto:TAuto); procedure A RadialReactions(var Auto:TAuto); procedure A ValivyOdpor(var Auto:TAuto); procedure A\_PolPohybu(Auto:TAuto; var Pol:TVec; var pol\_exist:boolean); procedure A\_VypocetSilTeziste(var Auto:TAuto); procedure A\_TestStability(var Auto:TAuto; var F\_Stab:TForce); function A Mchar create H3(tbeg, tmax, tend :TPointExtendedR):TPolynom; procedure A\_NastavPrevod(var Auto:TAuto); procedure A\_Reset(var Auto:TAuto);

#### **//FUNKCRE A PROCEDURY PRO PRACI S POLYNOMY**

function P ZjistiRadPolynomu(Pol:TPolynom):integer; function P\_Soucet\_PolPol(Pol\_A,Pol\_B:TPolynom):TPolynom; function P Soucet PolConst(Pol A:TPolynom; K:real):TPolynom; function P\_Nasob\_PolConst(Pol\_A:TPolynom; K:real):TPolynom; function P\_Nasob\_PolPol(Pol\_A,Pol\_B:TPolynom):TPolynom; function P\_Derivuj\_Pol(Pol\_A:TPolynom):TPolynom; function P Hodnota Pol(Pol A:TPolynom; X:Real):Real; function P Interpolace Lagrange(sec:TSection):TPolynom; function P Interpolace Hermit(sec:TSection):TPolynom;

#### **//FUNKCE A PROCEDURY PRO MOTOR**

procedure E ActualChar(pedal:real;var Engine:TEngine); procedure E ActualParameters(var Auto:TAuto); procedure E\_SFC\_Char(Vykon:real; var Engine:TEngine); function E Moment(Engine:TEngine; otacky, pedal:real):real; function E Brzdny Moment(pedal:real; Engine:TEngine):real; function E SFC Vystup(Vykon:real;Engine:TEngine):real; function E Zatizeni motoru(Engine:TEngine; pedal:real):real;

#### **// FUNKCE A PRCOEDURY PRO PRACI SE SILAMI**

function F Sum(A, B:TForce):TForce;

#### **//FUNKCE A PROCEDURY PRO NAPRAVY**

procedure K\_OtackyKola(var Kolo:TKolo);

#### **//FUNKCE A PROCEDURY SOUVISEJICI S HERNIM SYSTEMEM**

procedure G Semafor Control(Dt:integer; var Game:TGame); procedure G\_Reset(var Game:TGame);